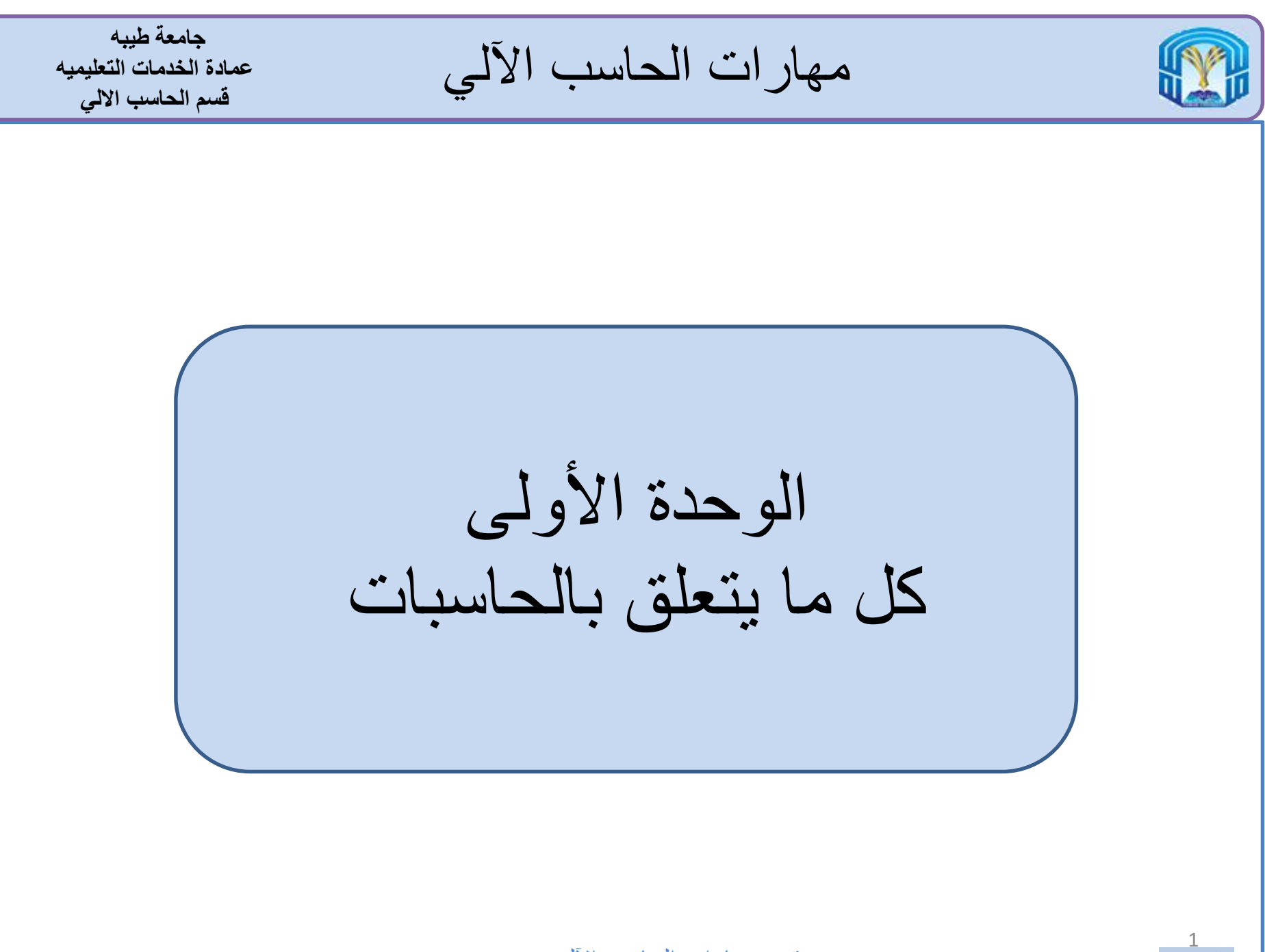

مقرر مهارات الحاسب اآللي - 1 152 GS

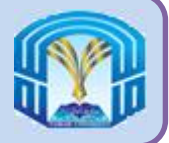

**كل ما يتعلق بالحاسبات**

**الفصل االول :** مقدمة عامة عن الحاسبات

**الفصل الثاني :** نظام المعلومات

**الفصل الثالث :** جهاز الحاسب

**الفصل الرابع :** برامج الحاسب

**الفصل الخامس :** الذاكرة

**الفصل السادس :** استخدام الحاسبات

**الفصل السابع :** استخدام الفأرة ولوحة المفاتيح

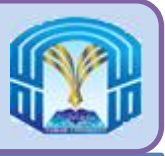

## **األهداف**

**جامعة طيبه عمادة الخدمات التعليميه قسم الحاسب االلي**

عزيزي الطالب، في نهاية هذه الوحدة، ستكون قادرًا على فهم:

- ما هوجهاز الحاسب الآلي (الكمبيوتر)؟
	- فوائد الحاسب
	- أجيال من أجهزة الحاسب
		- أنواع أنظمة الحاسب
			- أجهزة الحاسب
			- أجهزة اإلدخال
			- أجهزة االخراج
			- أجهزة المعالجة
			- أجهزة التخزين
			- أجهزة اإلتصال

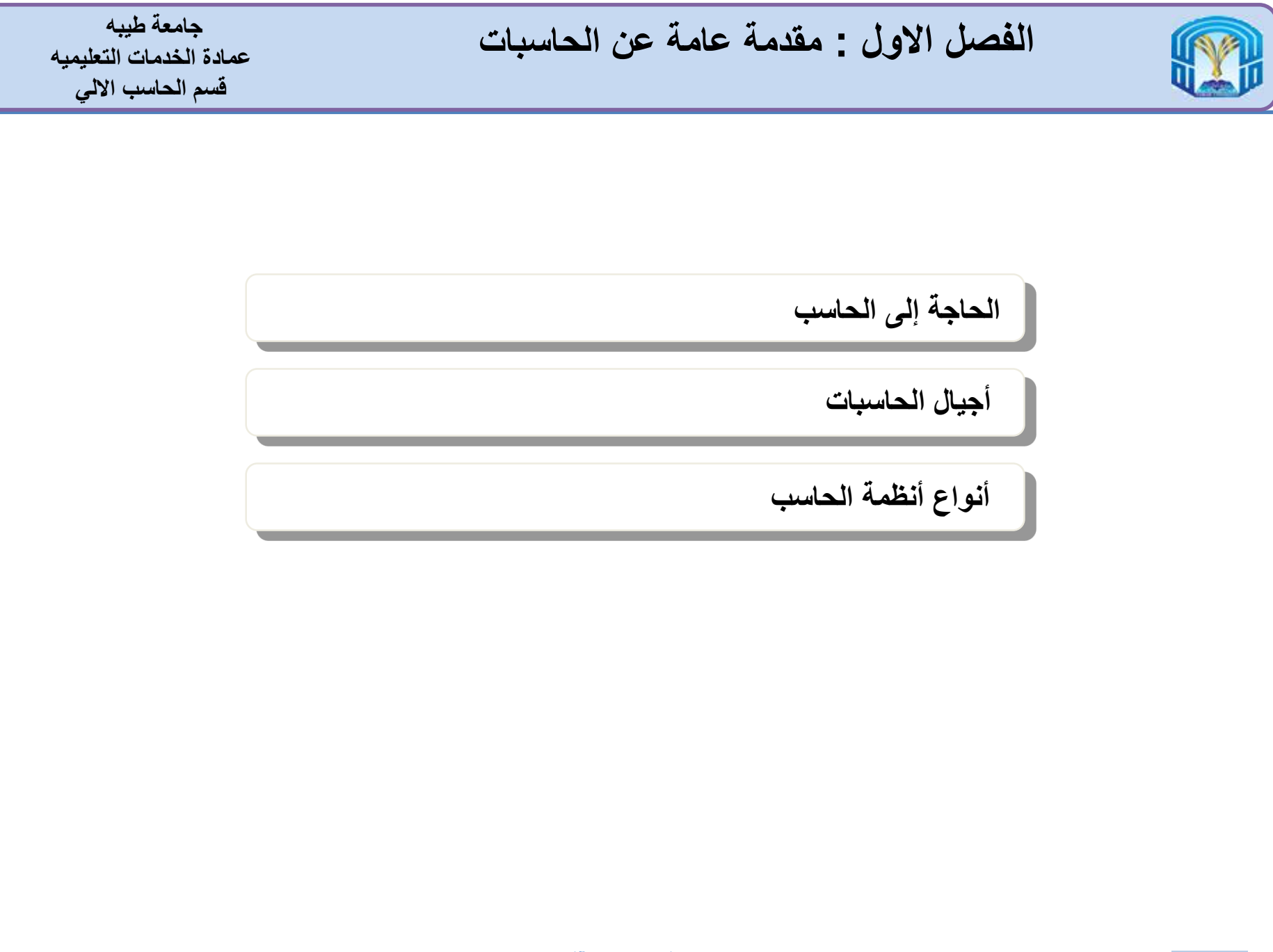

مقرر مهارات الحاسب اآللي - 4 152 GS

**ما هو الحاسب؟**

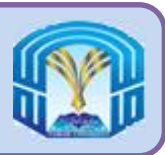

الحاسب )الكمبيوتر( هو جهاز معالجة بيانات إلكترونى يعمل بناءا على تعليمات مخزنة على ذاكرته التى تقبل إدخال البيانات ومعاجتها حسب قواعد محددة باالضافة إلى إصدار مخرجات العمليات التى يقوم بها وتخزين هذه المخرجات.

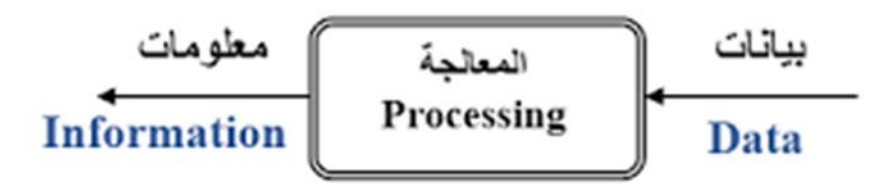

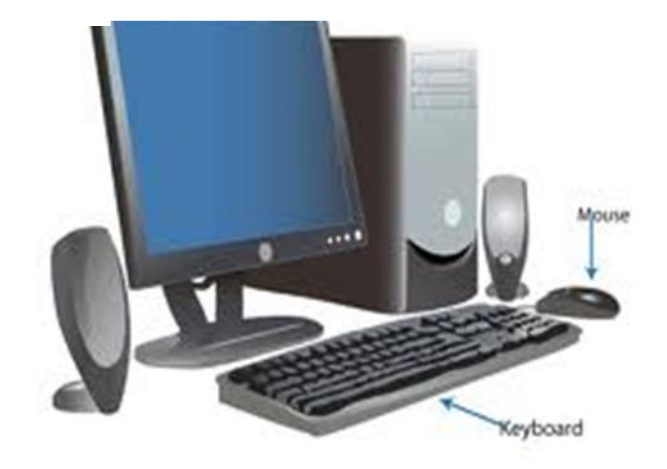

مقرر مهارات الحاسب اآللي - 6 152 GS

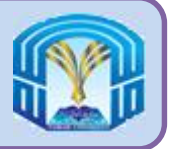

**ميزات الحاسب اآللى**

- يتمتع نظام الحاسب بثالثة ميزات اساسية زادت من انتشاره بين الجميع وهذه الميزات هى:
	- السرعة speed
	- الدقة accuracy
	- الكفاءة diligence
- يعمل الحاسب بكفاءة عالية فى جميع االوقات دون ادنى شعور بالملل او تعب كما يشعر االنسان.
- الحاسبات اقل مرونة من االنسان، وال تتمتع بالقدرة على استنباط حلول بديلة.

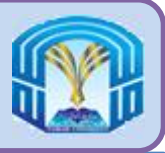

**أجيال الحاسبات**

**جامعة طيبه عمادة الخدمات التعليميه قسم الحاسب االلي**

- شهدت الحاسبات مراحل تطور عديدة ويطلق عليها أجيال الحاسبات
- أفضت التطورات التكنولوجية الفارقة فى كل جيل إلى اصدار أجهزة حاسبات

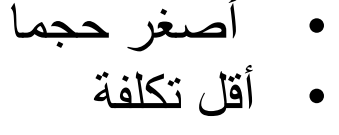

- أعلى دقة
- أكثر كفاءة

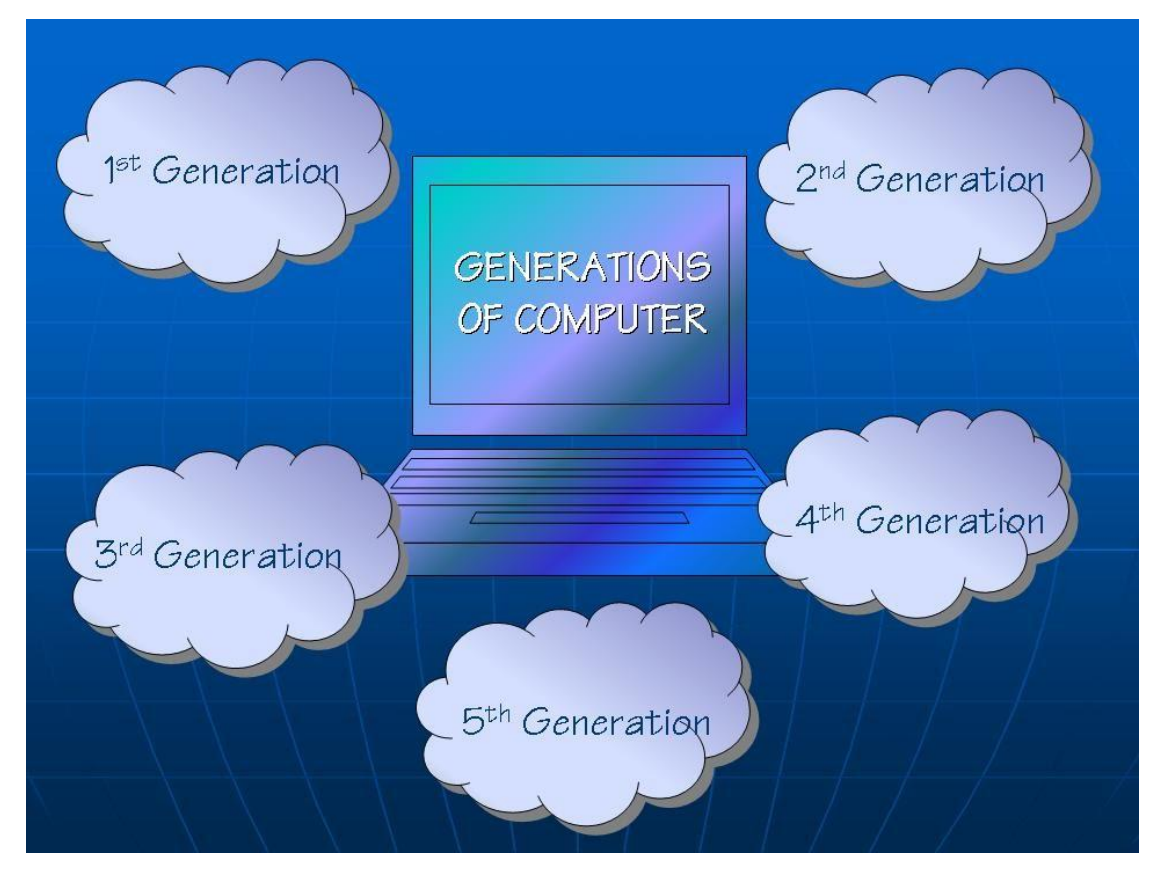

مقرر مهارات الحاسب اآللي - 8 152 GS

الجيل الأول

- 1956 -1940 •
- استخدام االنابيب المفرغة للدوائر الكهربائية
	- استخدام اسطوانات مغناطيسية للذاكرة
		- كبير الحجم بحيث بشغل غرفا كاملة
			- مكلف للغاية فى تشغيلة
- يحتاج الى استهالك طاقة هائلة من الكهرباء
- استخدام لغة الآلة التي تحتل المرتبة الأدنى بين لغات البرمجة
	- تعذر تنفيذ أكثر من مهمة فى نفس الوقت
	- االدخال يعتمد على البطاقات المثقبة والشريط الورقى
		- االخراج يعتمد على الورق المطبوع
			- أمثلة الجيل االول من الحاسبات:
				- UNIVAC
					- **ENIAC**
- UNIVAC = UNIVersal Automatic Computer
- $ENIAC = Electronic Numerical Integration and Computer$

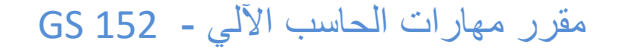

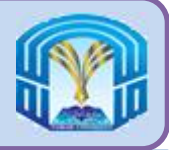

**الجيل الثانى**

- 1963 -1956 •
- استخدام الترانزستور
- أصغر وأسرع وأقل تكلفة وأكثر كفاءة ويمكن الاعتماد عليها أكثر من الجيل الأول
	- استخدام اللغات الرمزية أو التجميعية
- تقوم بتخزين اإلرشادات داخل ذاكرتها على تقنية القلب المغناطيسى
- االدخال يعتمد على البطاقات المثقبة والشريط الورقى
	- االخراج يعتمد على الورق المطبوع

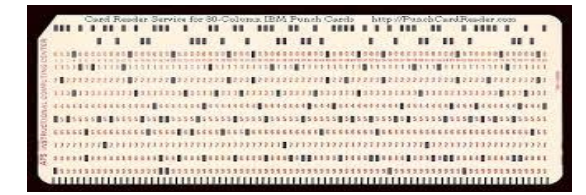

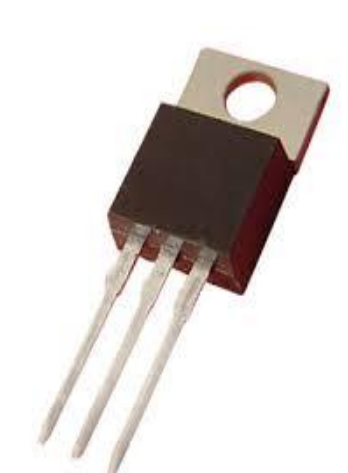

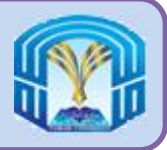

**الجيل الثالث**

**جامعة طيبه عمادة الخدمات التعليميه قسم الحاسب االلي**

- 1971 -1964 •
- استخدام الدوائر المتكاملة )IC)
- أصغر وأسرع وأقل تكلفة وأكثر كفاءة ويمكن االعتماد عليها أكثر من الجيل الثانى
	- استخدام لوحات المفاتيح وأجهزة العرض
		- استخدام نظام التشغيل الول مرة
	- تشغيل تطبيقات كثيرة متنوعة فى نفس الوقت

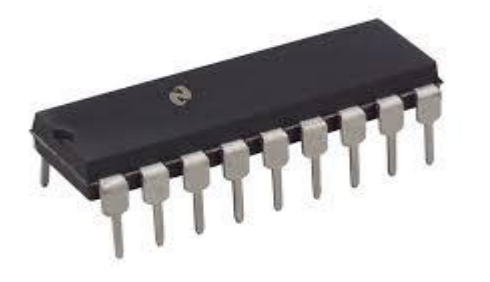

 $IC = Integrated Circuits$ 

مقرر مهارات الحاسب اآللي - 11 152 GS

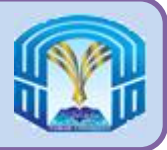

**الجيل الرابع**

- -1971 الوقت الحاضر
- استخدام معالج البيانات الدقيق )Microprocessor)
- يحتوى معالج البيانات الدقيق على آالف الدزائر المتكاكلة الموجودة فوق شريحة سيليكون مفردة
	- استخدم للمرة االولى دارات التكامل الفائقة )VLSI )
		- تطوير شريحة )4004 Intel )عام 1971
	- أول جهاز حاسب لالستخدام المنزلى عام 1981 من قبل شركة IBM
		- انتاج حاسب ماكنتوش عام 1984 من قبل شركة Apple
		- تطور واجهات المستخدم الرسومية والفأرة واالجهزة المحمولة باليد
			- بداية تكوين الشبكات التى أدت فيما بعد الى تطور اإلنترنت

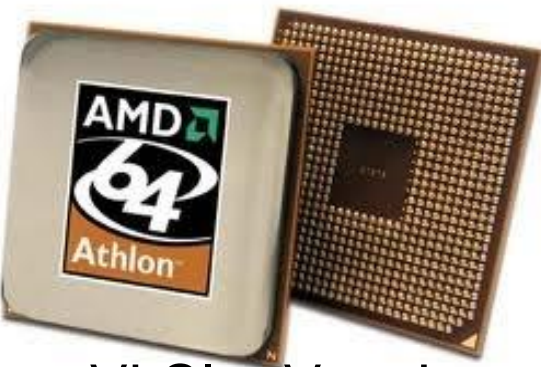

• VLSI = Very Large Scale Integration

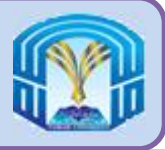

**الجيل الخامس**

- الوقت الحاضر وما بعده
- اعتمدت على الذكاء االصطناعى )AI)
	- مازالت قيد التطوير
- تستخدم الان تطبيقات مثل أنظمة التعرف على الصوت وتطبيق الروبوت
- يساعد استخدام المعالجة على التوازى والمواصالت الفائقة على جعل )AI )حقيقة
	- الهدف وراء صناعة الجيل الخامس هو
	- تطوير أجهزة تستجيب إلدخال اللغة الطبيعية
		- القدرة على التعلم وتنظيم نفسها

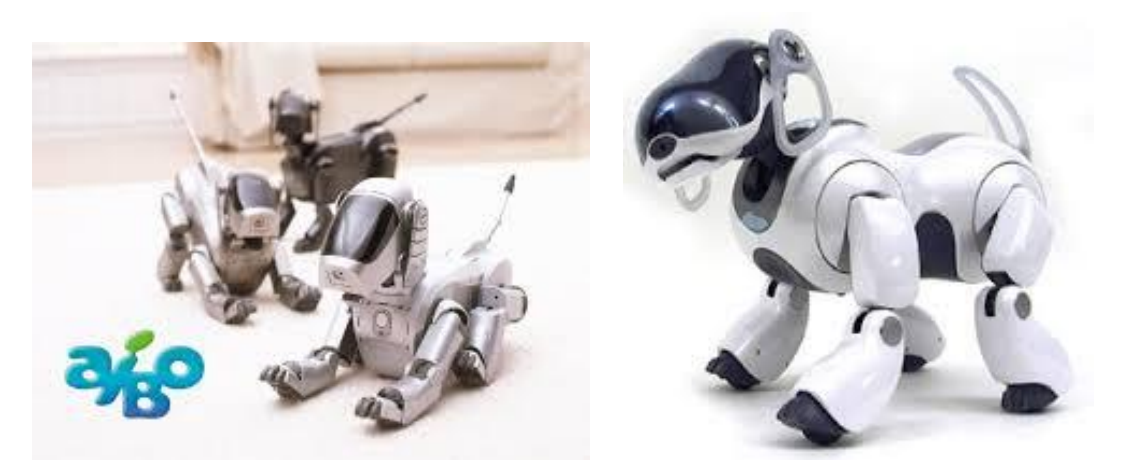

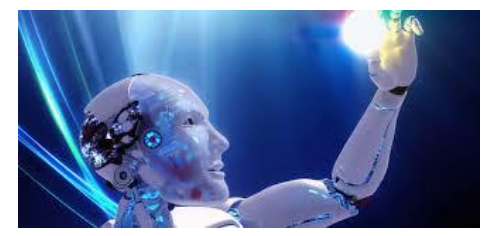

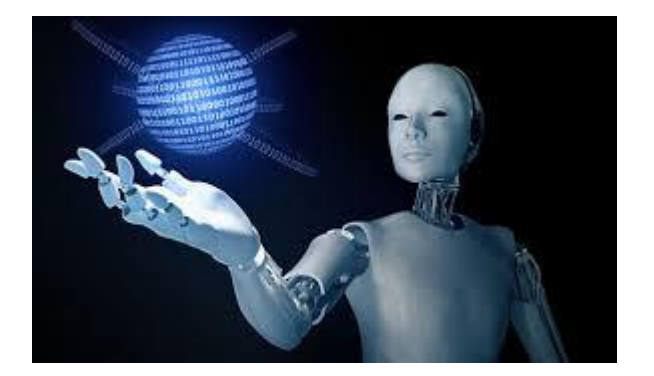

 $AI =$  Artificial Intelligence

مقرر مهارات الحاسب اآللي - 13 152 GS

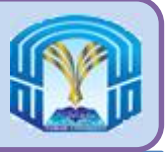

- هناك أربعة أنواع من أنظمة الحاسب:
- الحاسبات الدقيقة أو الشخصية )Microcomputers)
	- الحاسبات الصغيرة )Minicomputers)
	- الحاسبات المركزية )Computers Mainframe)
		- الحاسبات العمالقة )Supercomputers)

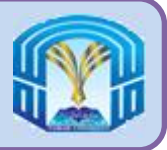

## **الحاسبات الدقيقة أو الشخصية**

- الحاسب الشخصي )PC )هو نظام الكمبيوتر األكثر شعبية. وهو صغير الحجم ولكنه قادر على التعامل مع المهام الكبيرة.
	- هناك أربعة أنواع من الحواسيب الصغيرة:
		- **الحاسب المكتبى Desktop**
		- **الحاسب المحمول Handheld**
		- **الحاسب اللوحي Tablet**
		- **حاسب النوت بوك Notebook**

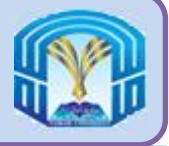

- تعرف ايضا باسم الحاسبات المتوسطة (Midrange)
	- يصل حجمها إلى حجم الثالجة
	- أكثر تكلفة من الحاسب الشخصى
	- يمتاز بالسرعة والقدرة التخزينية
- تستخدمه أقسام االنتاج لمراقبة عمليات تصنيع محددة وعمليات خطوط التجميع

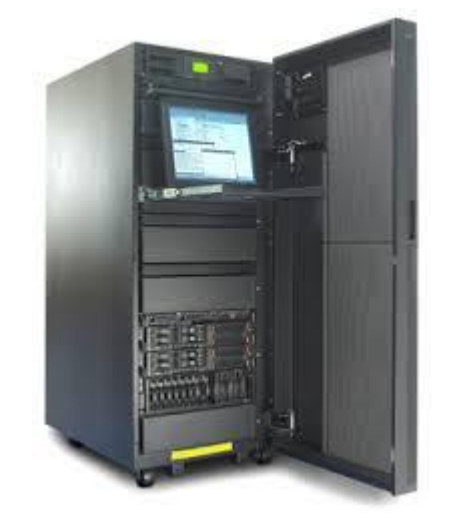

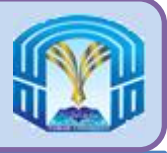

- عبارة عن حاسب كبير عال التكلفة وقوى بحيث يعالج مئات أو آالف المستخدمين المتصلين فى نفس الوقت
	- تعمل على تخزين كم هائل من البيانات واالرشادات والمعلومات
	- تستخدمها المنظمات فى اصدار فواتير لماليين العمالء وتجهيز مرتبات آالف الموظفين وإدارة آالف العناصر الموجودة بالمخازن.
		- تعالج أكثر من 83 فى المائة من المعامالت حول العالم

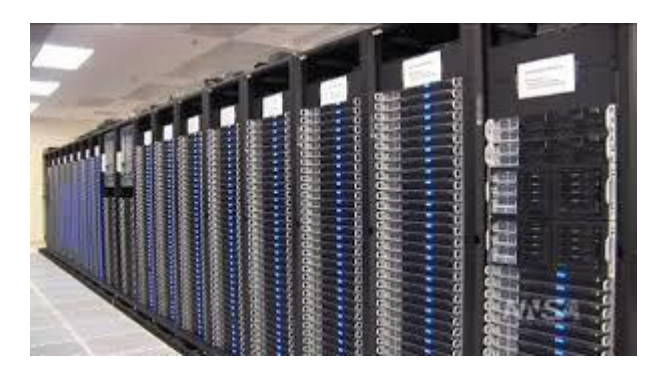

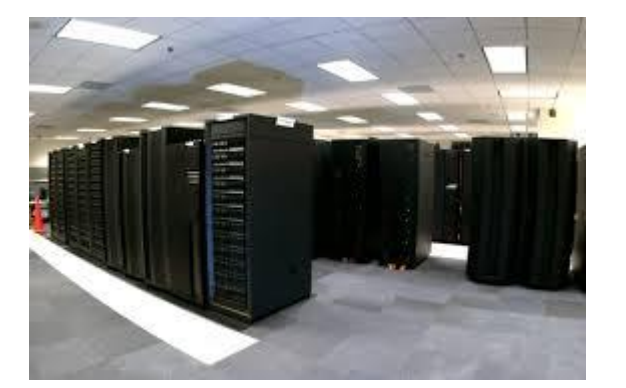

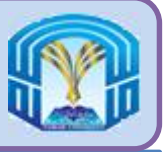

- أسرع وأقوى وأغلى حاسب
- لديها القدرة على معالجة أكثر من واحد كوادربليون )quadrillion )من االرشادات فى الثانية الواحدة
	- تستخدم فى التطبيقات التى تقوم بعمليات حسابية معقدة وعالية المستوى
		- تستخدم فى عمليات المحاكاة التى تعمل على مقياس كبير مثل:
			- التطبيقات الطبية
			- تطبيقات الفضاء
			- تطبيقات تصميم السيارات
			- التطبيقات المصرفية المتصلة باالنترنت
				- تطبيقات التنبؤ باالحوال الجوية
				- تطبيقات بحوث الطاقة النووية
					- تطبيقات استكشاف البترول

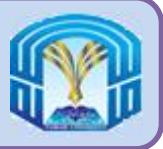

**الفصل الثانى : نظام المعلومات**

**نظام المعلومات**

مقرر مهارات الحاسب اآللي - 19 152 GS

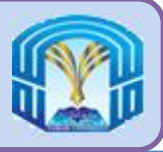

**نظام المعلومات**

- نظام المعلومات (Information System IS) هو عبارة عن مجموعة من الأجهزة والبرامج والبيانات والمستخدمين واإلجراءات التى تعمل معا على إنتاج معلومات ذات جودة.
	- يدعم نظام المعلومات أنشطة المستخدمين اليومية والقصيرة األمد والطويلة األمد.

مقرر مهارات الحاسب اآللي - 20 152 GS

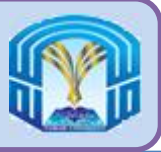

- األجهزة أو المكونات الصلبة )Hardware ): عبارة عن أجهزة يمكن رؤيتها ولمسها، ويتضمن أجهزة الإدخال والمعالجة والتخزين والإخراج.
- البرمجيات )Software ): عبارة عن مجموعة منظمة من اإلرشادات التى تتحكم بنشاط عمليات الحاسب، ويتم تخزين هذه اإلرشادات فى شكل برامج
- البيانات )Data ): عبارة عن العناصر غير المعالجة التى قد تحتوى على نصوص وأعداد وصور ومقاطع صوتية ومقاطع فيديو.
- المستخدمون )Users ): الشخص الذى يستخدم الحاسب لهدف محدد، فيجعله أكثر إنتاجا وال يتدخل المستخدم فى العمل الداخلى لنظام الحاسب. حيث يقوم المستخدم بإدخال البيانات ويحصل على المعلومات التى يريدها
	- اإلجراءات )Procedures ): عبارة عن القواعد أو االرشادات المتبعة عند استخدام الجهاز والبرنامج والبيانات.

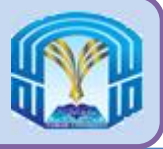

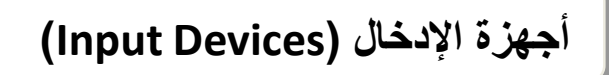

**أجهزة اإلخراج )Devices Output)**

**أجهزة المعالجة )Devices Processing)**

**أجهزة التخزين )Devices Storage)**

**أجهزة االتصال )Devices Communication)**

**األنظمة العددية )Systems Number)**

مقرر مهارات الحاسب اآللي - 22 152 GS

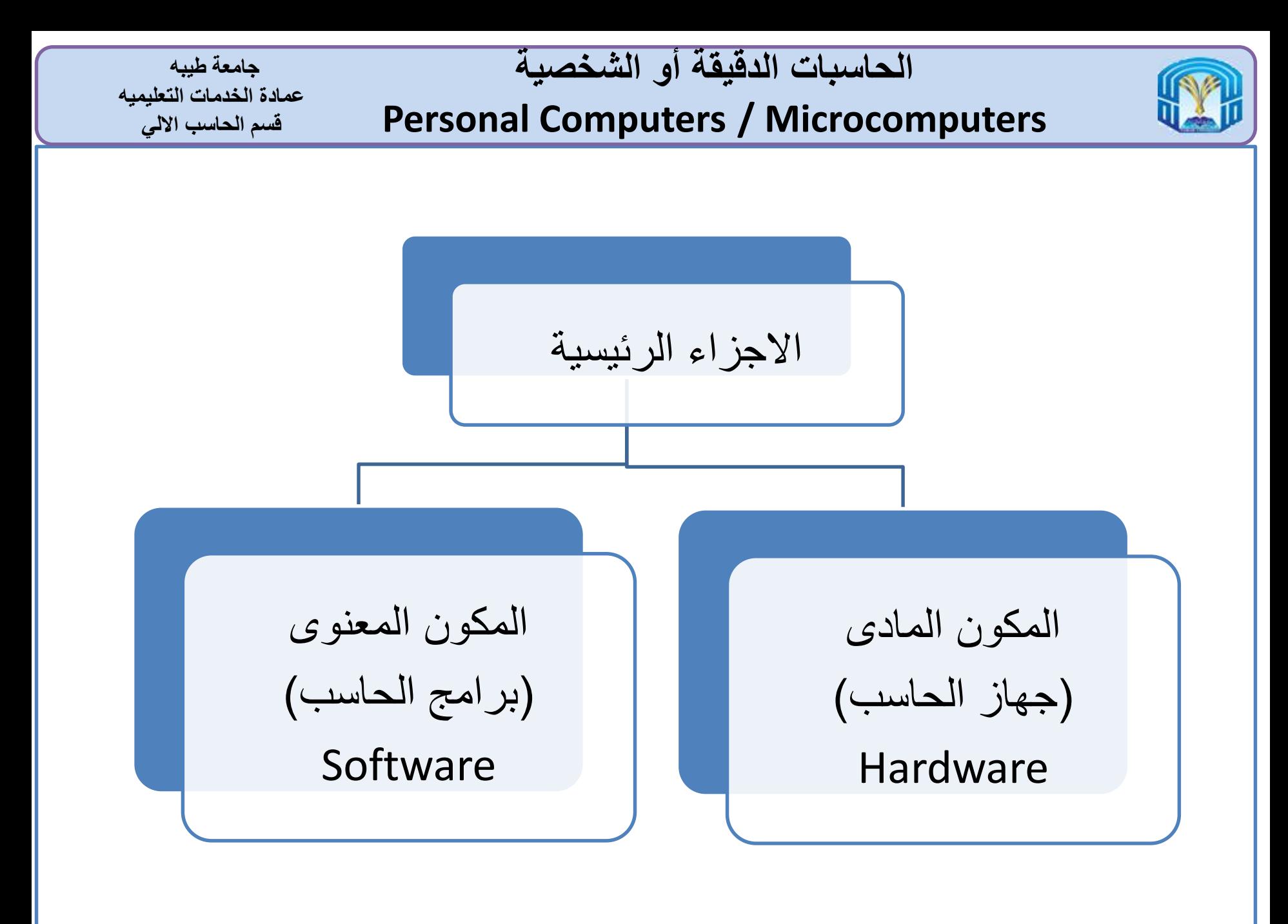

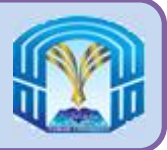

**جهاز الحاسب**

 يحتوى الحاسب على العديد من المكونات الكهربية وااللكترونية والميكانيكية المعروفة باسم االجهزة

> تشتمل هذه االجزاء على: ◦ أجهزة إدخال Devices Input ◦ أجهزة إخراج Devices Output ◦ وحدة النظام Unit System ◦ أجهزة تخزين Devices Storage ◦ أجهزة اتصال Devices Communication

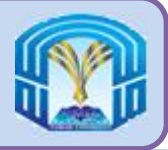

- اإلدخال هو أى بيانات )Data )أو إرشادات )Instructions )يستخدمها الحاسب، والتى يمكن الحصول عليها من عدة مصادر.
	- على سبيل المثال لتلك المصادر:
		- الحروف واالرقام
			- الصوت
	- الصور الملتقطة بالماسح الضوئى
		- الصور الفوتوغرافية

مقرر مهارات الحاسب اآللي - 25 152 GS

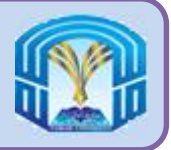

- أجهزة اإلدخال هى عبارة عن أى جزء من الجهاز يتيح إدخال البيانات والتعليمات على جهاز الحاسب.
	- أجهزة اإلدخال تقوم بترجمة البيانات والبرامج التي يمكن لالنسان ان يفهمها الى شكل يمكن معالجته من قبل الحاسب.
		- أجهزة اإلدخال الرئيسية االكثر استخداما هى: ◦ لوحة المفاتيح Keyboard ◦ الفأرة Mouse ◦ عصا التحكم Joystick ◦ الميكروفون Microphone ◦ الماسح الضوئى Scanner ◦ كاميرا الويب camera Web

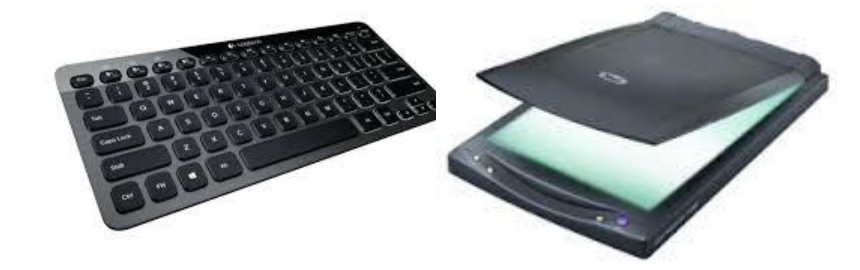

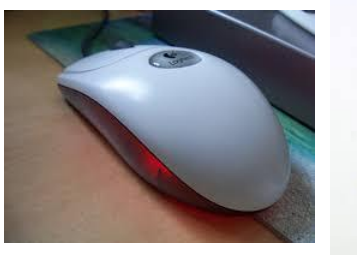

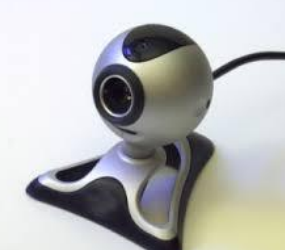

مقرر مهارات الحاسب اآللي - 26 152 GS

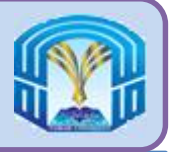

**عصا التحكم )Joystick)**

**جامعة طيبه عمادة الخدمات التعليميه قسم الحاسب االلي**

- تسخدم لالشارة وتتكون من عمود مثبت رأسيا على قاعدة.
- تستخدم فى االساس فى االلعاب وأجهزة المسح الضوئى بالموجات فوق الصوتية المستخدمة فى المستشفيات.

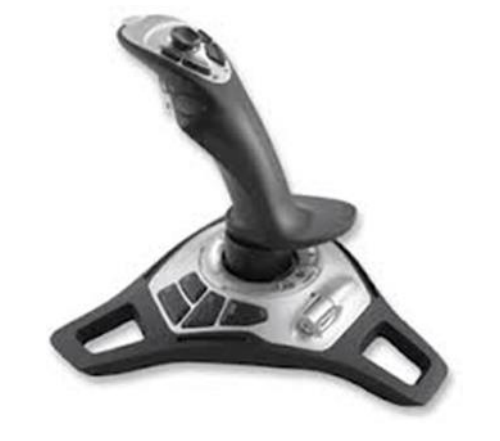

مقرر مهارات الحاسب اآللي - 27 152 GS

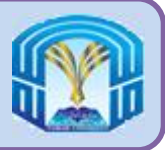

**الماسح الضوئى )Scanner)**

**جامعة طيبه عمادة الخدمات التعليميه قسم الحاسب االلي**

- يستخدم هذا الجهاز اللتقاط المعلومات مثل الصور والوثائق على الورق وتحويلها إلى نسخة تعمل على جهاز الحاسب.
	- هناك ثالثة أنواع من أجهزة المسح الضوئي:
		- الماسحات الضوئية البصرية،
			- قارئ الرمز الشريطي
		- أجهزة التعرف على العالمات والرموز

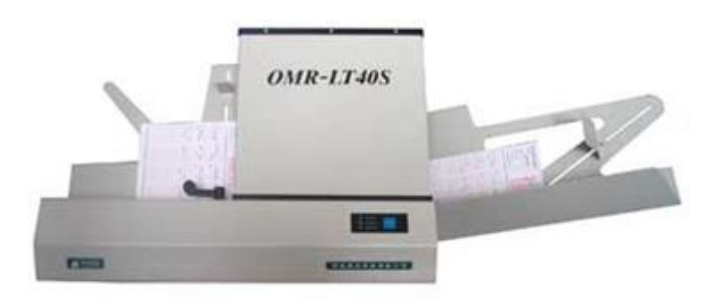

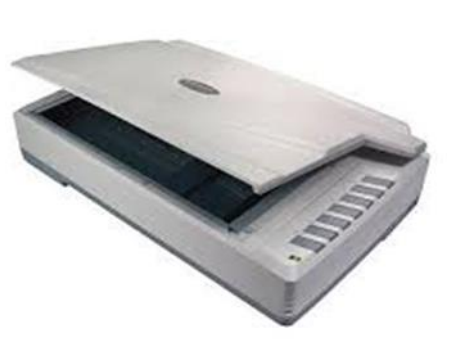

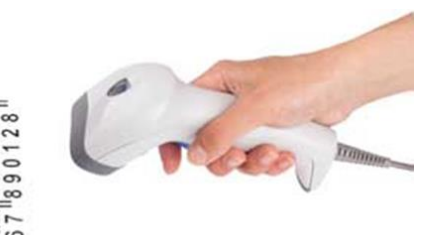

مقرر مهارات الحاسب اآللي - 28 152 GS

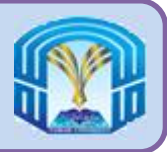

**أجهزة االدخال الصوتي Audio Input Devices**

- هذه األجهزة تحول األصوات الى شكل يمكن معالجته بواسطة وحدة النظام. إدخال الصوت يمكن أن يكون في أشكال كثيرة، على سبيل المثال الصوت البشري والموسيقى.
	- اجهزة المدخالت السمعية األكثر استخداما على نطاق واسع هو »الميكروفون".
		- الميكروفون: هذا الجهاز يسمح للمستخدم بتسجيل الصوت أو إدخال البيانات والتعليمات إلى جهاز الكمبيوتر عن طريق التحدث عبره.

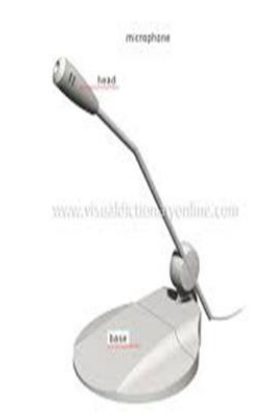

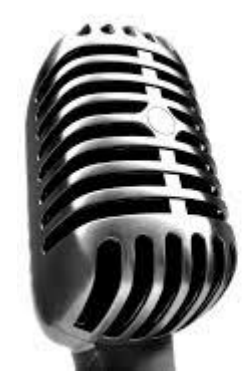

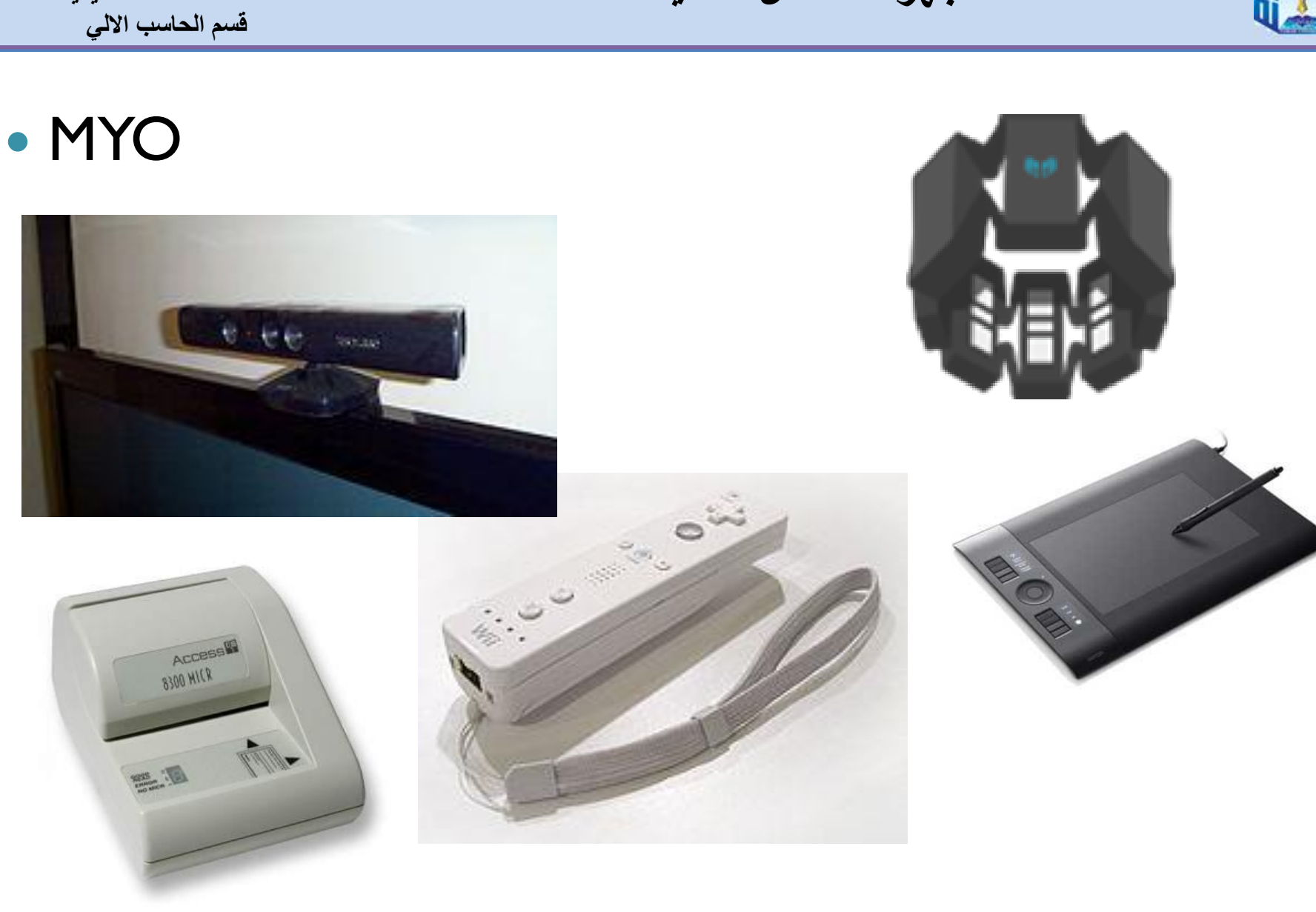

مقرر مهارات الحاسب اآللي - 30 152 GS

**جامعة طيبه عمادة الخدمات التعليميه**

**أجهزة االدخال الحديثة**

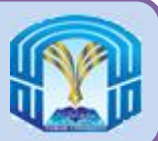

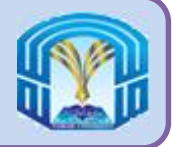

- تستخدم أجهزة اإلخراج لترجمة/تحويل المعلومات التى تم معالجتها وإنشائها باستخدام جهاز الحاسب إلى معلومات يمكن لالنسان فهمها.
	- أجهزة االخراج االكثر استخداما هى:
		- الطابعة Printer
		- الشاشة Monitor
		- السماعات Speakers

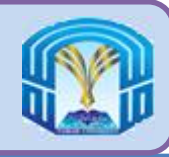

**الشاشة )Monitor)**

- تستخدم الشاشة لعرض النصوص والرسومات ومقاطع الفيديوسواء كل البيانات التي تم إدخالها والبيانات بعد معالجتها.
	- يسمى أيضا وحدة العرض المرئي )VDU)
	- بصفة عامة هناك أربعة أنواع من الشاشات المتوفرة في السوق هي:
		- شاشات انبوب اشعة الكاثود CRT
		- شاشات البالزما Plasma
		- شاشات عرض الكريستال السائل LCD
		- شاشات الصمام الثنائى الباعث للضوء LED

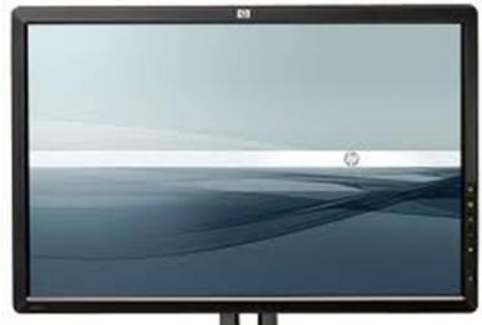

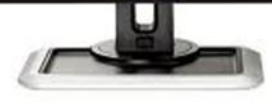

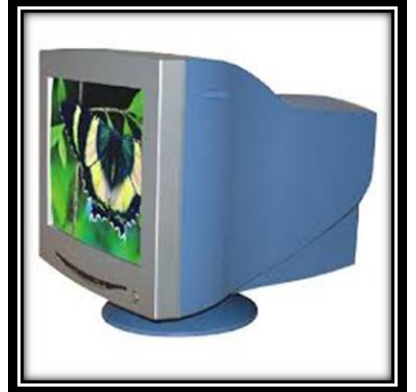

- 
- VDU = Visual Display Unit
- $CRT =$  Cathode Ray Tube
- LCD = Light Crystal Display
- LED = Light Emitting Diode

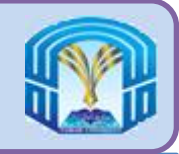

**الطابعة )Printer)**

**جامعة طيبه عمادة الخدمات التعليميه قسم الحاسب االلي**

 تستخدم الطابعة للحصول على نسخة دائمة من المخرجات على ورقة الطباعة ، إذ يتعذر تخزين هذه المخرجات واالحتفاظ بها على جهاز العرض للرجوع إليها فيما بعد.

ABCDEFGHIJKLMNOP QRSTUVWXYZÀÅÉÍŐa bedefghijklmnopgr stuvwxyzàåéîõ&12 34567890(\$£€.,!?)

 تنقسم الطابعات طبقا للتكنولوجيا المستخدمة الى: Dot Matrix النقطية الطابعات طابعات الحبر النفاث Jet-Ink طابعات الليزر Laser

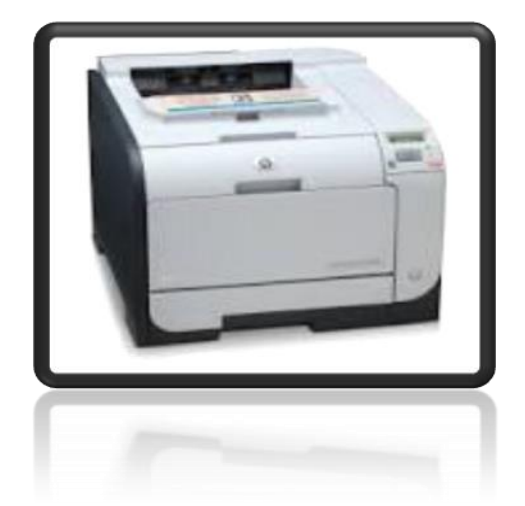

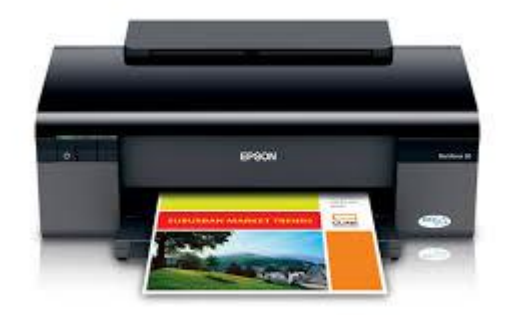

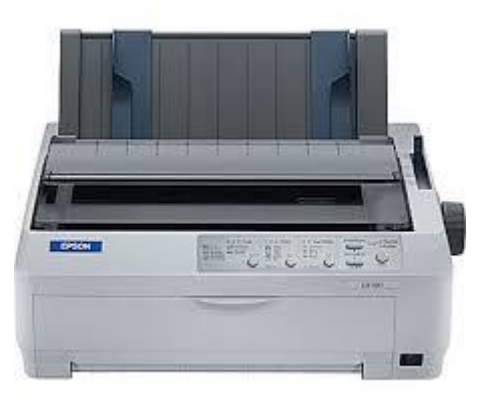

مقرر مهارات الحاسب اآللي - 33 152 GS

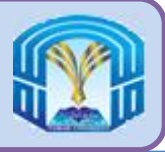

**ميزات الطابعات**

**جامعة طيبه عمادة الخدمات التعليميه قسم الحاسب االلي**

- **.1 الدقة Resolution:**
- هذا هو مقياس وضوح الصور التي تنتجها. تقاس دقة الطابعة في "نقطة في البوصة dpi( أي نقطة في البوصة(". كلما كان عدد النقاط في البوصة عالي أعطت صور ذات جودة أفضل.
	- **.2 األلوان Colors :**

الطابعات توفر خيار الطباعة بتدرجات الرمادية باستخدام الحبر األسود فقط أو طباعة بالألوان.

**.3 السرعة Speed :**

يتم قياس سرعة الطابعة بعدد الصفحات المطبوعة في الدقيقة الواحدة ppm. **.4 الذاكرة Memory :**

وتستخدم لتخزين التعليمات الخاصة بعملية الطباعة والمستندات المراد طباعتها.

- DPI = Dots Per Inch
- مقرر مهارات الحاسب اآللي 34 152 GS • PPM = Page Per Minute

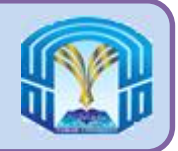

**أجهزة االخراج الصوتى Audio-Output Devices**

- تستخدم هذه األجهزة لترجمة المعلومات التى تضمنها المقاطع الصوتية ألى أصوات يفهمها االنسان.
- تعد السماعات )Speakers )وسماعات الرأس (Headphone (من أجهزة اإلخراج الصوتى األكثر استخداما.

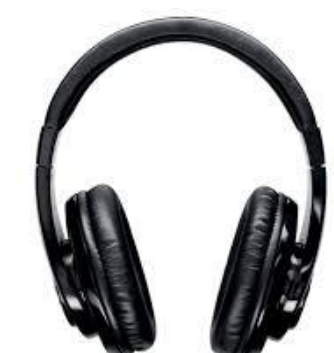

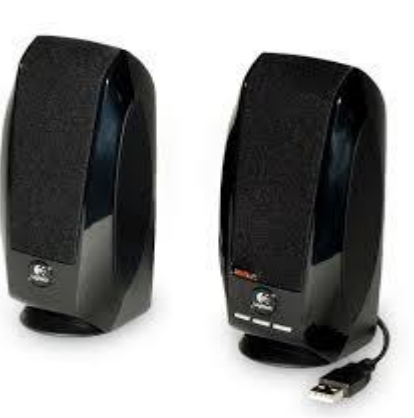

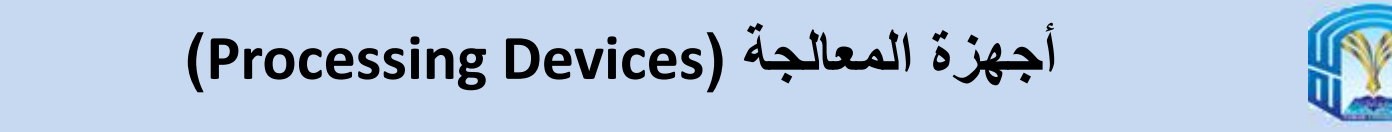

- **وحدة النظام (Unit System(**: هي حاوية تحتوي على المكونات اإللكترونية لجهاز الحاسب التي تستخدم في معالجة البيانات. **System Fan** Ploppy
	- تسمى بأجهزة المعالجة
		- من أهمها :
	- المعالج الدقيق )Microprocessor)

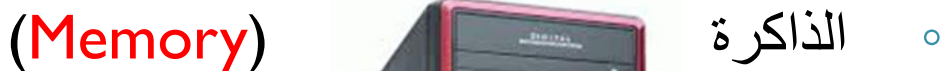

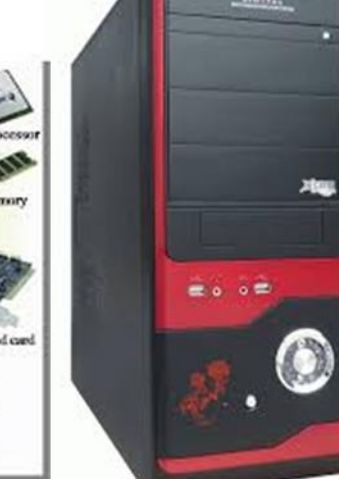

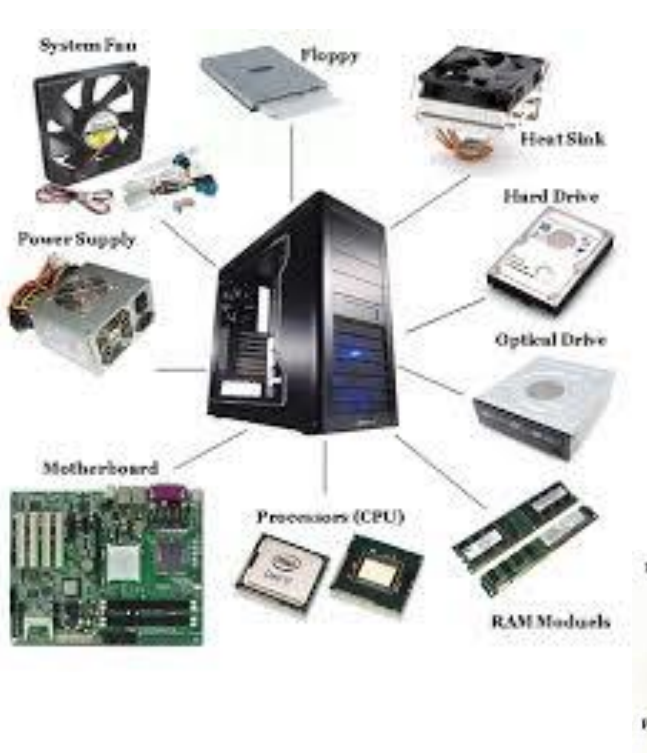

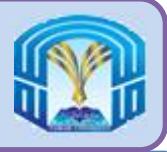

**ما هو معالج البيانات الدقيق؟**

**What is Microprocessor?**

- توجد وحدة المعالجة المركزية **(CPU(**
- **(Unit Processing Central (**على شريحة واحدة تعرف باسم معالج البيانات الدقيقة )Microprocessor).
	- المعالج هو «العقل المدبر" فى جهاز الحاسب
		- يحتوى على مكونين رئيسيين:
		- وحدة التحكم **(Unit Control(**
	- وحدة الحساب المنطق **(Unit Logic Arithmetic(**

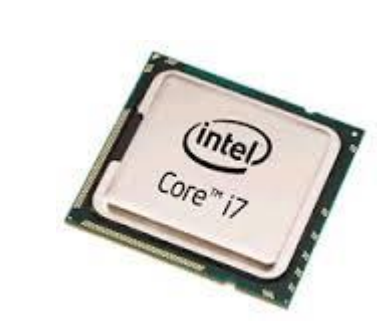

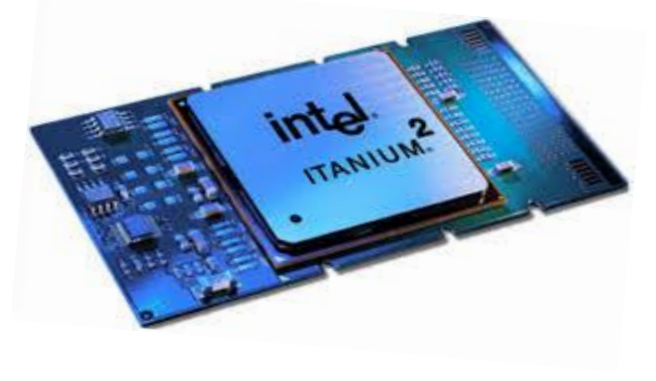

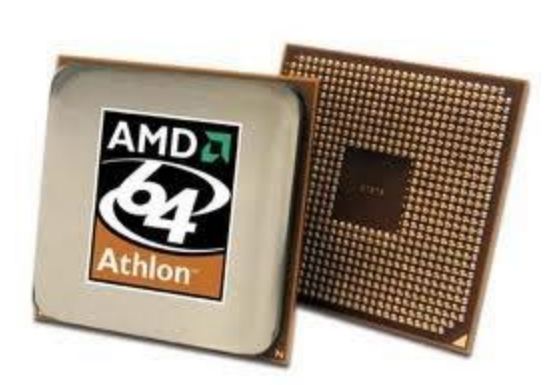
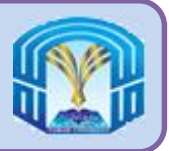

- وظيفة لوحة التحكم هى:
- إخبار باقى اجزاء نظام جهاز الحاسب بطريقة تنفيذ العمليات المحددة.
	- توجيه حركة االشارات الصادرة والواردة بين:
		- الذاكرة ووحدة الحساب والمنطق
	- وحدة المعالجة المركزية وأجهزة االدخال/االخراج

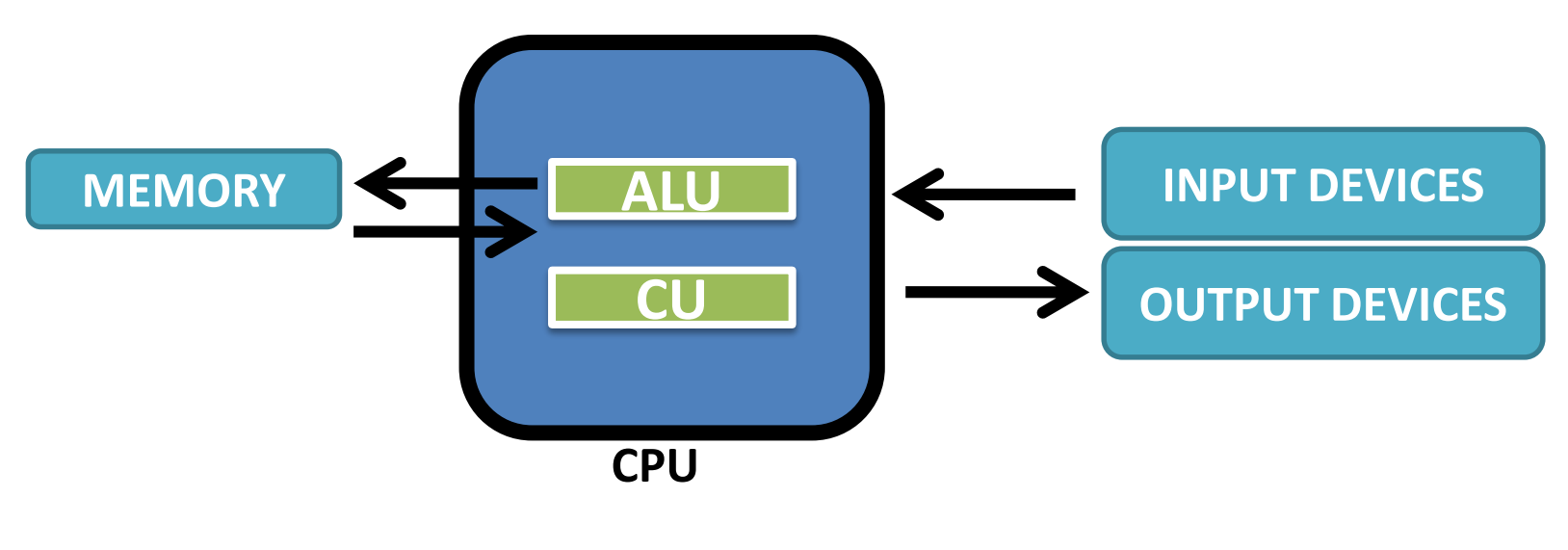

مقرر مهارات الحاسب اآللي - 38 152 GS

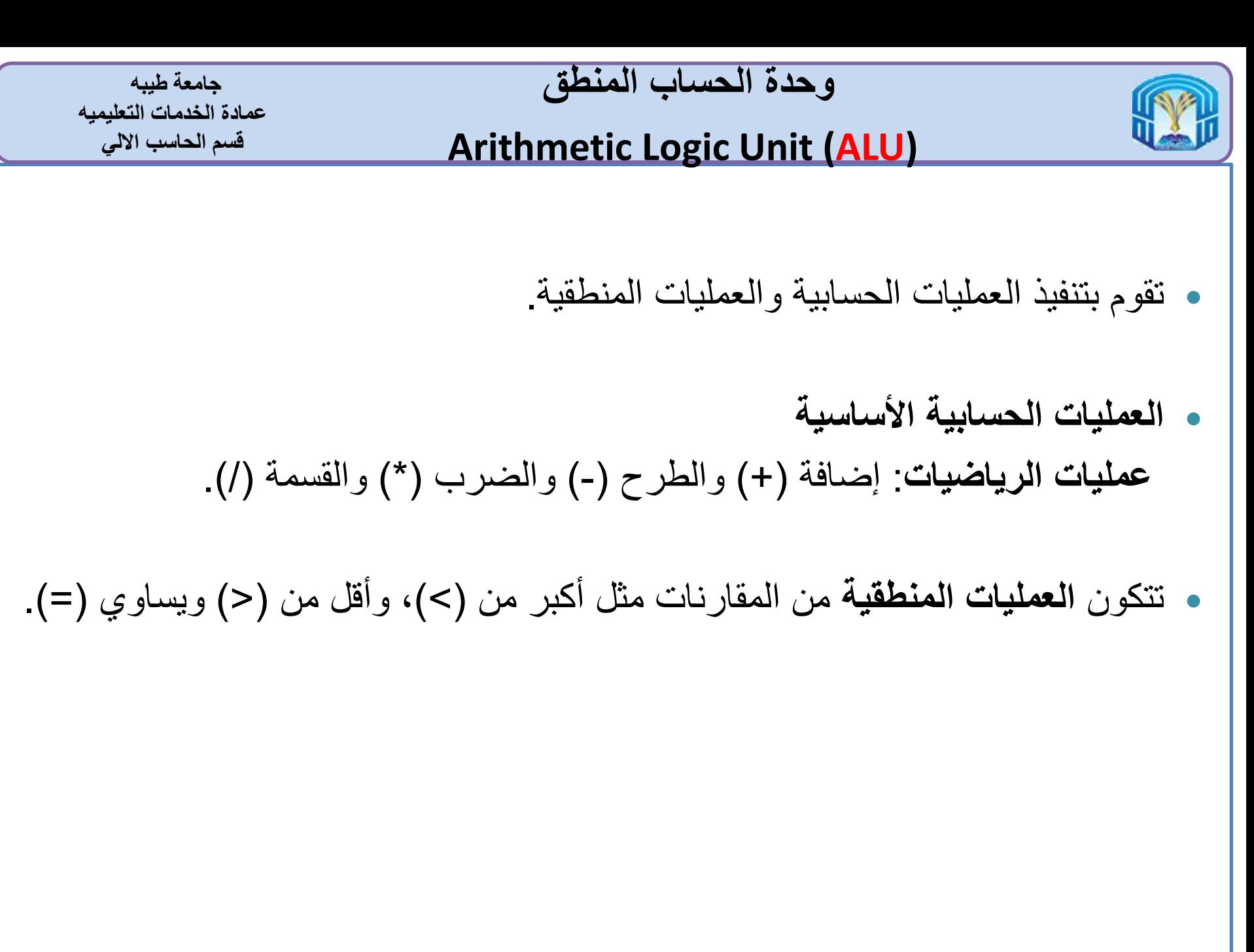

مقرر مهارات الحاسب اآللي - 39 152 GS

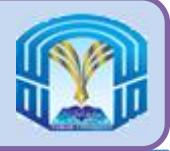

- تستخدم لحفظ البيانات )Data )والتعليمات )Instructions )والمعلومات )Information )اما بصفة مؤقته لمعالجتها أو بصفة دائمة الستخدامها فى المستقبل.
	- هناك نوعان من أجهزة التخزين:
	- ه أجهزة التخزين الأساسية (Primary Storage)
	- أجهزة التخزين الثانوية (Storage Secondary(

مقرر مهارات الحاسب اآللي - 40 152 GS

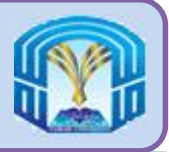

أ**جهزة التخزين الأساسية Primary Storage**

**جامعة طيبه عمادة الخدمات التعليميه قسم الحاسب االلي**

 تعد ذاكرة الوصول العشوائى )RAM )هى وحدة التخزين األساسية الن تشغيل البرامج او معالجة البينات يجب ان تكون اوال فى ال )RAM)

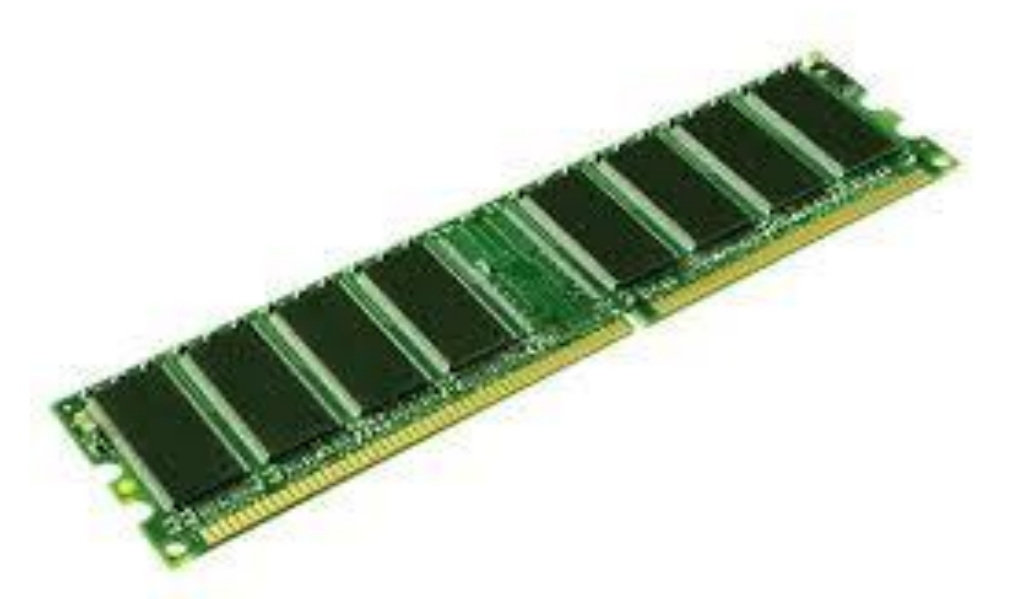

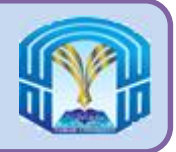

42

**أجهزة التخزين الثانوية Secondary Storage**

**جامعة طيبه عمادة الخدمات التعليميه قسم الحاسب االلي**

- تستخدم أجهزة التخزين الثانوية لتخزين البيانات بعد ايقاف تشغيل جهاز الحاسب.
	- من أجهزة التخزين الثانوية:
	- القرص الثابت disks hard
	- القرص الضوئي disks optical
	- القرص الصلب الخارجي disk hard external
		- قلم التخزين drive pen

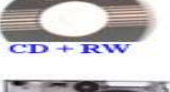

مقرر مهارات الحاسب اآللي - 42 152 GS

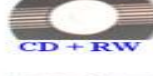

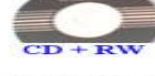

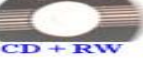

**Memory Stick** 

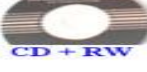

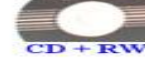

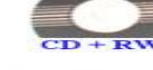

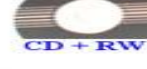

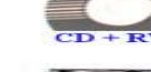

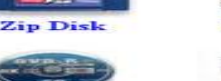

PC Card

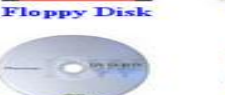

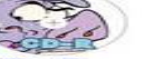

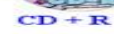

Flash

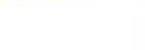

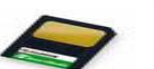

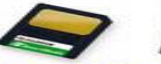

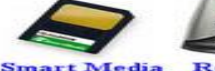

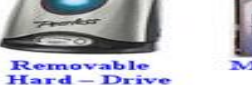

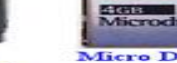

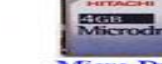

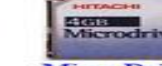

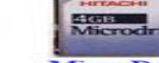

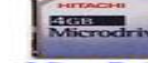

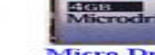

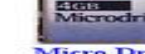

**Micro Driv** 

 $DWD + RW$ 

Smart Cards

**Online Storage Site** 

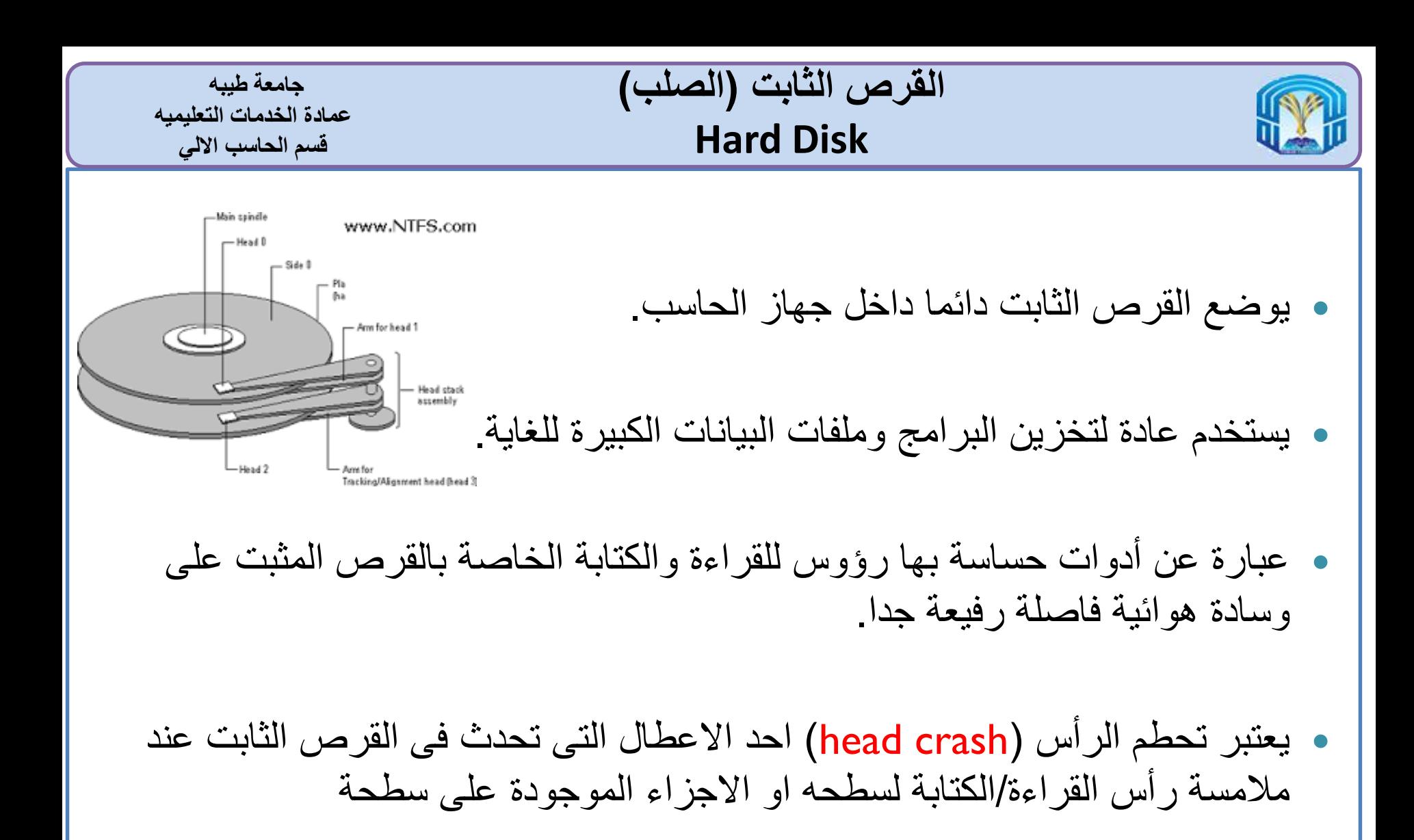

مقرر مهارات الحاسب اآللي - 43 152 GS

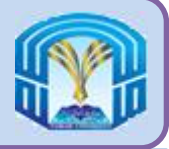

**جامعة طيبه عمادة الخدمات التعليميه قسم الحاسب االلي**

- عبارة عن قرص معدنى مسطح دائرى محمول مغطى بطبقة من البالستيك.
	- هناك ثالث انواع من االقراص الضوئية: ◦ االقراص المضغوطة )CD)
		- اقراص الفيديو الرقمى )DVD)
			- Blu-ray اقراص◦

 $CD - DISC$ 

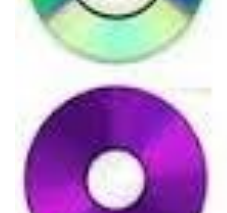

DVD - DISC

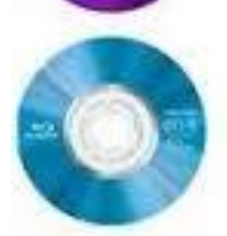

**BLUE RAY - DISC** 

مقرر مهارات الحاسب اآللي - 44 152 GS

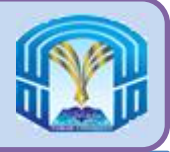

**جامعة طيبه عمادة الخدمات التعليميه قسم الحاسب االلي**

أجهزة مضغوطة صغيرة للغاية تتصل مباشر بمنفذ USB الخاص بجهاز الحاسب

تستخدم لنقل البيانات بين الحاسبات ومجموعة من األجهزة

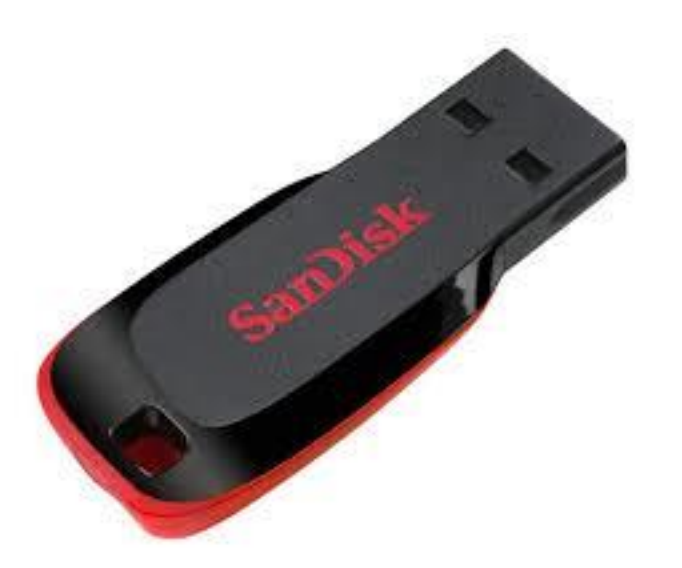

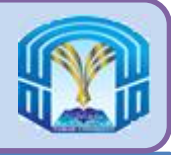

- جهاز االتصال هو احد المكونات المادية المستخدمة فى إرسال البيانات والتعليمات والمعلومات واستقبالها بين حاسبين او اكثر او بين االجهزة المحمولة.
	- من اهم اجهزة االتصال:
	- )NIC: Network Interface Card( الشبكة واجهة بطاقة◦
		- اجهزة التوجيه )Routers)
			- ∘ الموزع (Hubs)
			- المبدالت )Switches)
			- البوابات )Gateways)
		- اجهزة المودم )Modems)
		- كابالت الشبكة )Cables Network)
	- تنتقل االتصاالت عبر الكبالت و خطوط الهاتف وشبكة الراديو الخلوية واالقمار الصناعية.

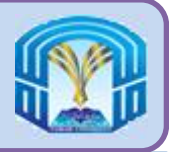

بطاقة (NIC)

- جهاز يستخدم لتوصيل نظام الحاسب بشبكة الحاسب.
- يساعد الحاسب على االتصال عبر شبكة الحاسب واالنترنت.

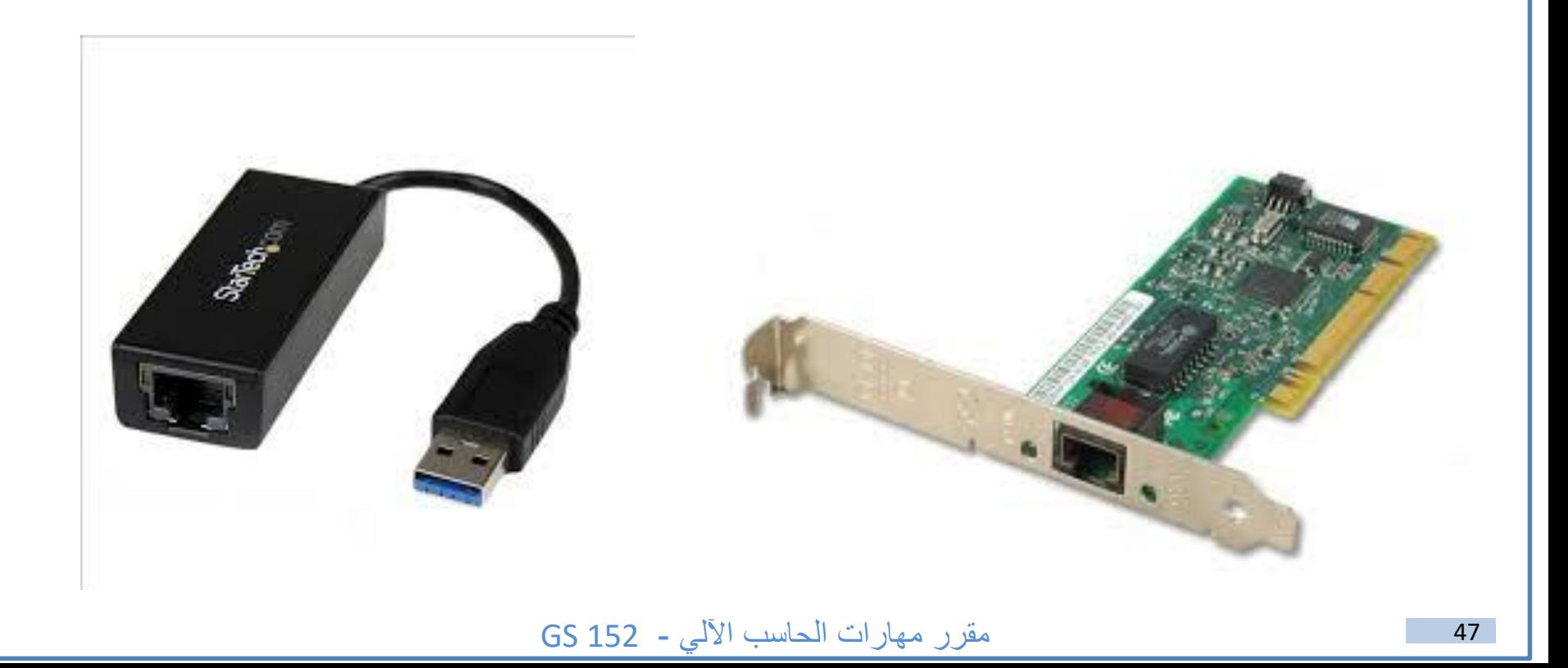

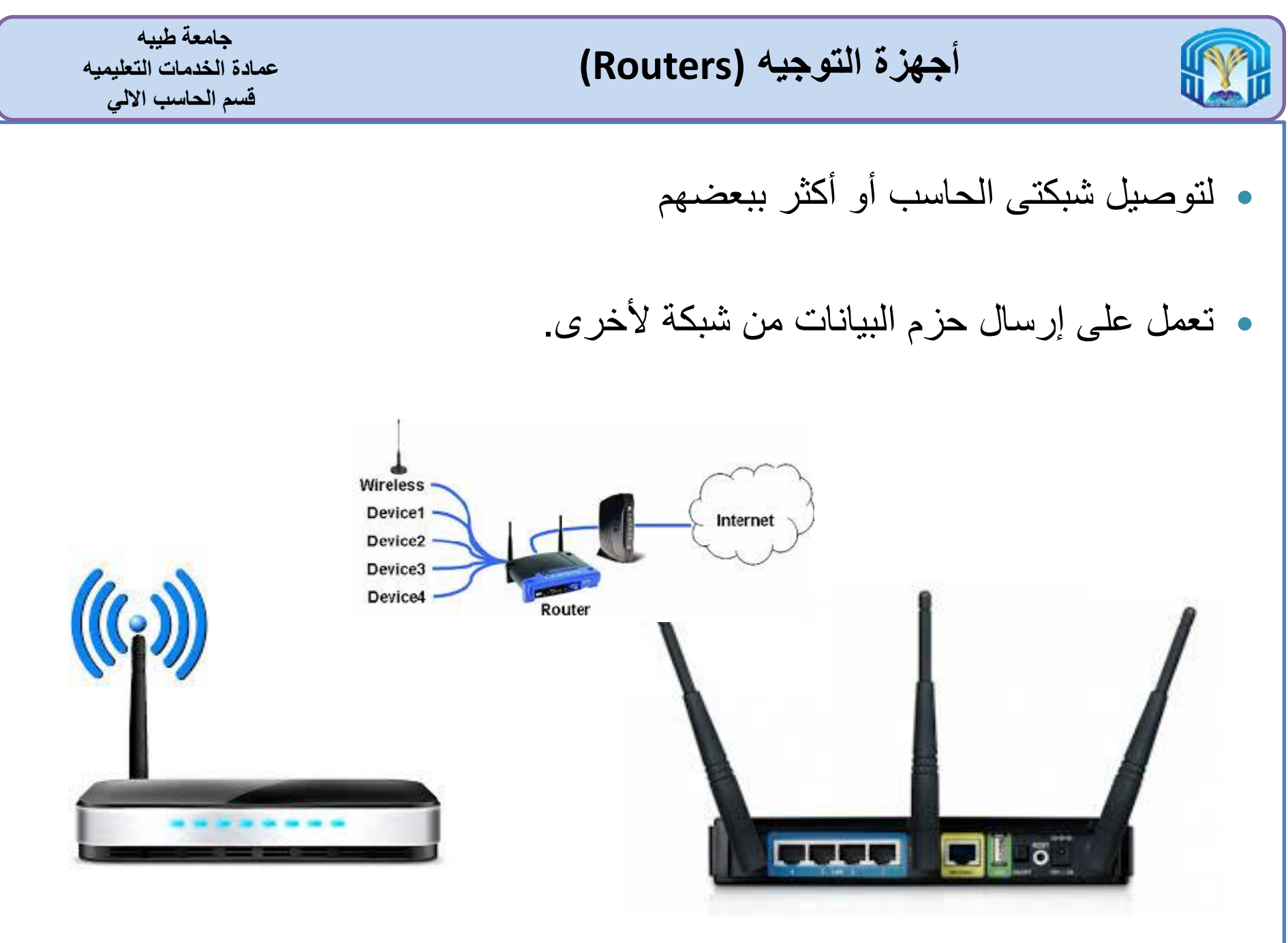

مقرر مهارات الحاسب اآللي - 48 152 GS

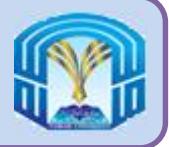

## يربط بين مختلف االجهزة لشبكة االيثرنت )Ethernet )لتكون شبكة واحدة.

 يوجد بالموزع عديد من منافذ االدخال واالخراج، يتلقى هذا الجهاز االشارة من احد المنافذ وينقلها الى كل المنافذ االخرى.

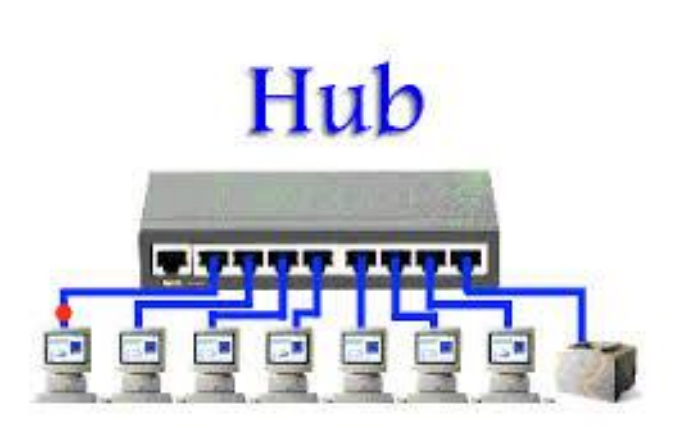

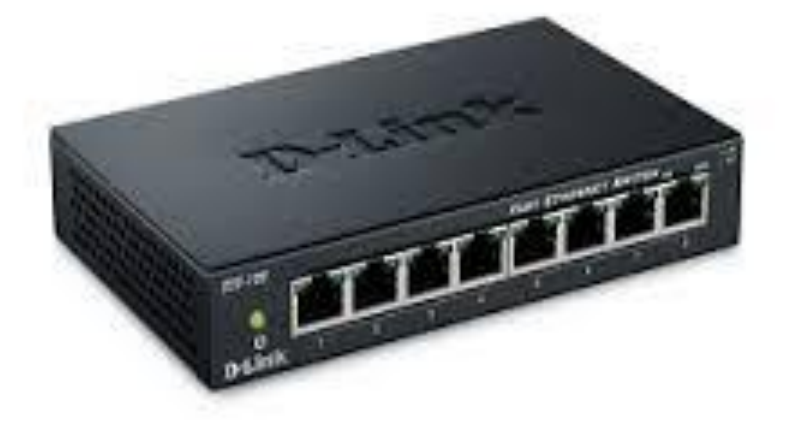

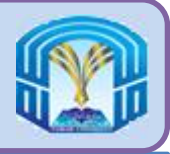

**المبدل )Switch)**

- المبدل هو جهاز يستخدم لتوصيل االجهزة عبر أحد الشبكات.
- الفرق بين المبدل والموزع هو ان المبدل يستقبل إشارة إدخال من جهاز واحد ويرسلها الى هذا الجهاز فقط
	- المبدل يعمل بكفاءة اكبر من كفاءة الموزع

مقرر مهارات الحاسب اآللي - 50 152 GS

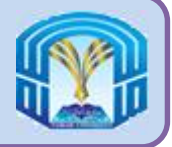

- يعد المودم من أكثر أجهزة االتصال استخداما وهو اختصار لعبارة )-modulator )demodulator
	- يعمل المودم على تعديل اشارات الهاتف بحيث يستطيع الحاسب معالجتها
- كما يعمل على تعديل االشارات الصادرة عن جهاز الحاسب بحيث يمكن إرسالها عبر خطوط الهاتف العادية

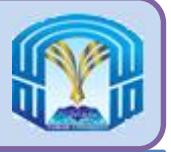

- يوجد اربعة انواع من اجهزة المودم:
- ا. مودم الهاتف (Telephone Modem)
- 2. مودم خط المشترك الرقمي (Digital Subscriber Line)
	- 3. المودم الكيبل (Cable Modem)
	- 4. مودم لاسلكى (Wireless Modem)

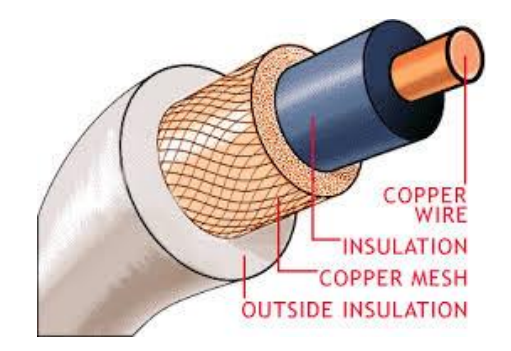

مقرر مهارات الحاسب اآللي - 52 152 GS

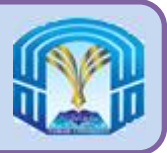

## **كابالت الشبكة Networking Cables**

**جامعة طيبه عمادة الخدمات التعليميه قسم الحاسب االلي**

 $\bullet$ 

- تستخدم كابالت الشبكة لتوصيل أكثر من جهاز من أجهزة الشبكة.
	- هناك عدة انواع لكابالت الشبكة:
	- الكابل المحورى )Cable Coaxial)
	- كابل االلياف البصرية )Cable Fiber Optical)
	- الكابل المزدوج المجدول )Cable Pair Twisted)

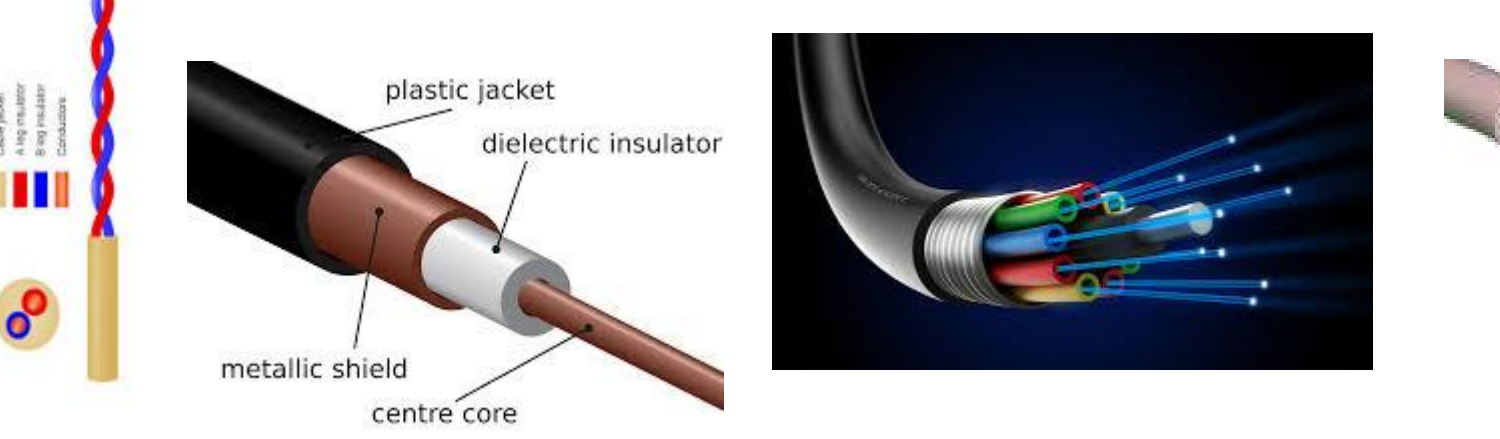

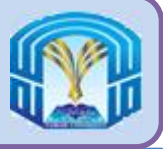

**األنظمة العددية )Systems Number)**

- النظام العشرى
	- النظام الثنائى
- البت )Bit )هي اصغر وحدة أساسية لقياس الذاكرة، والبت دائما إما ان يكون 0 او 1
- البايت )Byte )هي مجموعة من 8 بت تعرف ايضا برمز واحد معين فى جميع انظمة الحاسب

مقرر مهارات الحاسب اآللي - 54 152 GS

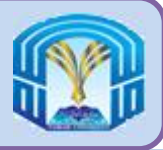

**الفصل الرابع: برامج الحاسب**

**جامعة طيبه عمادة الخدمات التعليميه قسم الحاسب االلي**

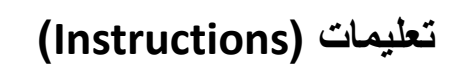

**حزمة البرامج )Package Software)**

**برامج التطبيقات )Software Application)**

**برامج النظام )Software System)**

مقرر مهارات الحاسب اآللي - 55 152 GS

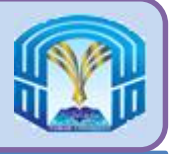

- ال يستطيع الحاسب القيام بأى مهمة باستخدام االجهزة وحدها، بل إنه يحتاج الى تعليمات )Instructions )أو أوامر ليعمل على النحو المطلوب.
	- يعطى المستخدم هذه التعليمات بمساعدة البرامج.
	- البرنامج )Program )هو مجموعة من التعليمات المكتوبة بتسلسل معين للحصول على النتاج المطلوب
- البرامج )Software )هى سلسلة من االرشادات أو االوامر المهيأة للقيام بغرض مشترك، والتى تملى على الحاسب المهام التى سيقوم بها وكيفية القيام بها.
	- هناك بعض الرامج التى يستخدمها الحاسب للتحكم فى مهامه واجهزته بنفسه

مقرر مهارات الحاسب اآللي - 56 152 GS

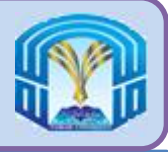

**حزمة البرامج )Package Software)**

**جامعة طيبه عمادة الخدمات التعليميه قسم الحاسب االلي**

> • يطلق على مجموعة البرامج المكتوبة لتحقيق هدف مشترك بــ حزمة البرامج (Software Package)

مقرر مهارات الحاسب اآللي - 57 152 GS

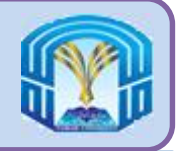

**انواع البرامج**

**جامعة طيبه عمادة الخدمات التعليميه قسم الحاسب االلي**

> • يمكن تصنيف البرامج الى نوعين هما: 1. برامج التطبيقات (Application Software) 2. برامج النظام (System Software)

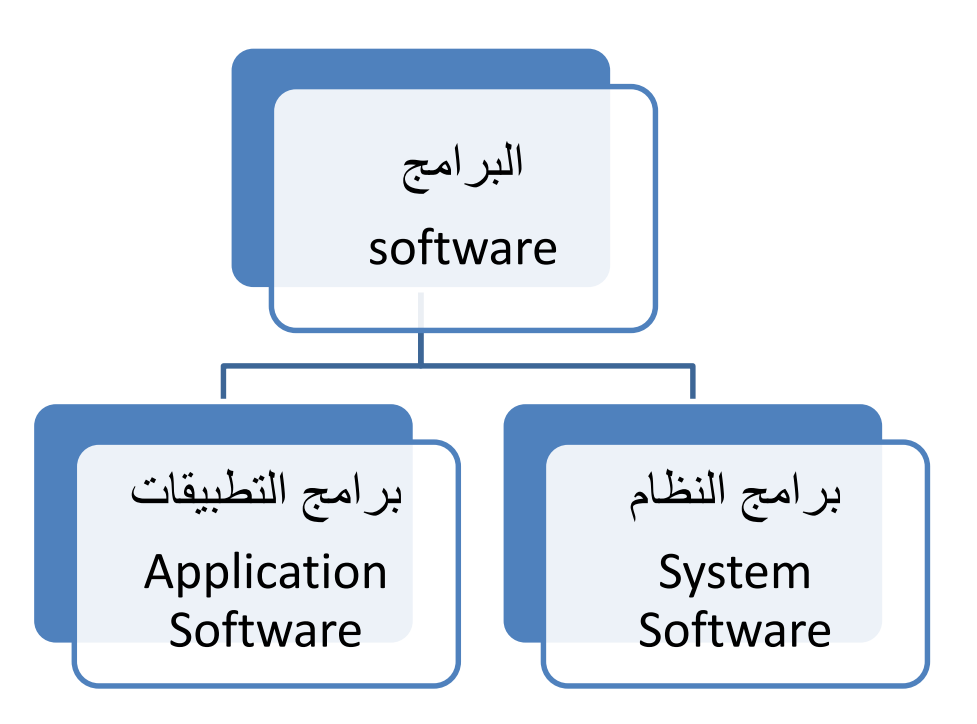

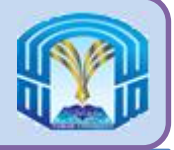

**برامج التطبيقات )Software Application)**

- تتكون برامج التطبيقات من برامج مصممة خصيصا لزيادة انتاجية المستخدمين ومساعدتهم فى القيام بالمهام الشخصية.
- يعتبر مستعرض الويب )browser Web )من برامج التطبيقات واسعة االنتشار المختصة باالتصاالت، والتى تتيح للمستخدم المتصل باالنترنت دخول صفحات الويب واستحدامها أو الحصول على برامج اخرى.
- برامج معالجة النصوص، برامج جداول البيانات، وبرامج العروض التقديمية من أمثلة برامج التطبيقات.

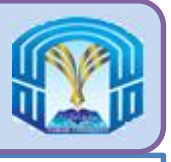

**برامج التطبيقات )Software Application)**

- يوجد نوعان من برامج التطبيقات:
- 1. برامج التطبيقات الاساسية (Basic Application)
- 2. برامج التطبيقات المتخصصة ( Specialized Application)

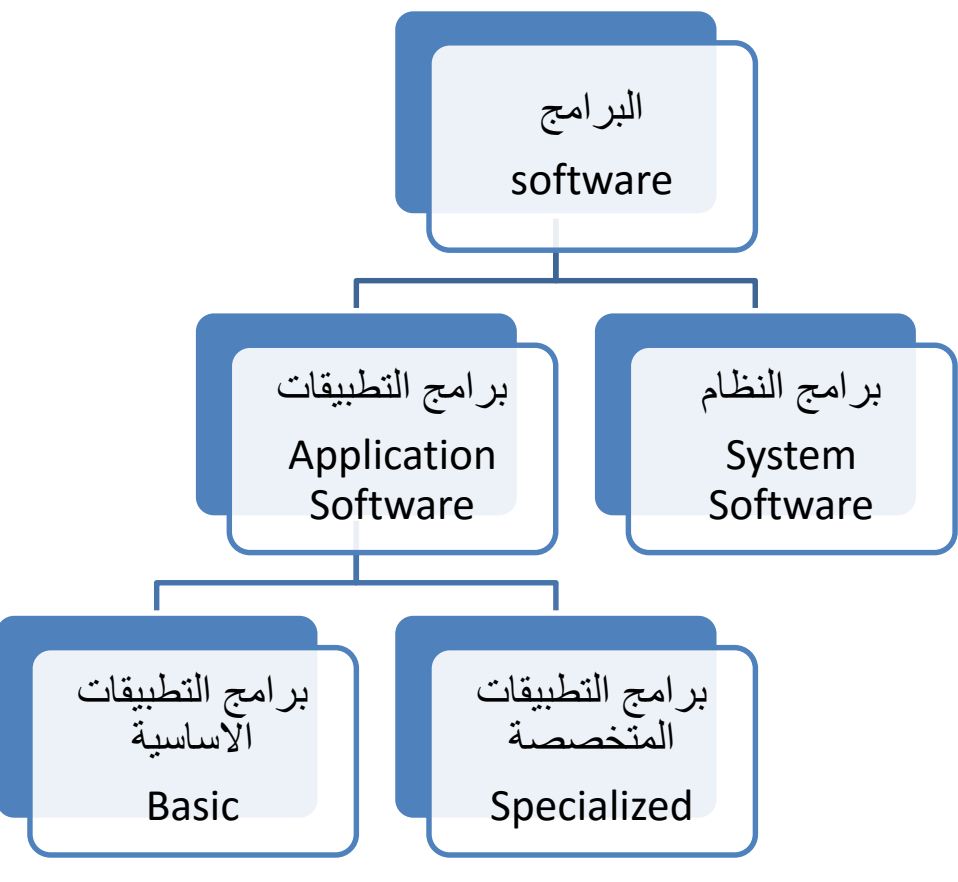

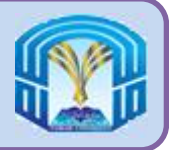

**برامج التطبيقات االساسية**

## **Basic Application Software**

- تلك البرامج التى يعرفها غالبية مستخدمى الحاسب.
	- برامج استعراض الويب
	- برامج معالجة النصوص
	- برامج الجداول االلكترونية
	- برامج انظمة إدارة البيانات

مقرر مهارات الحاسب اآللي - 61 152 GS

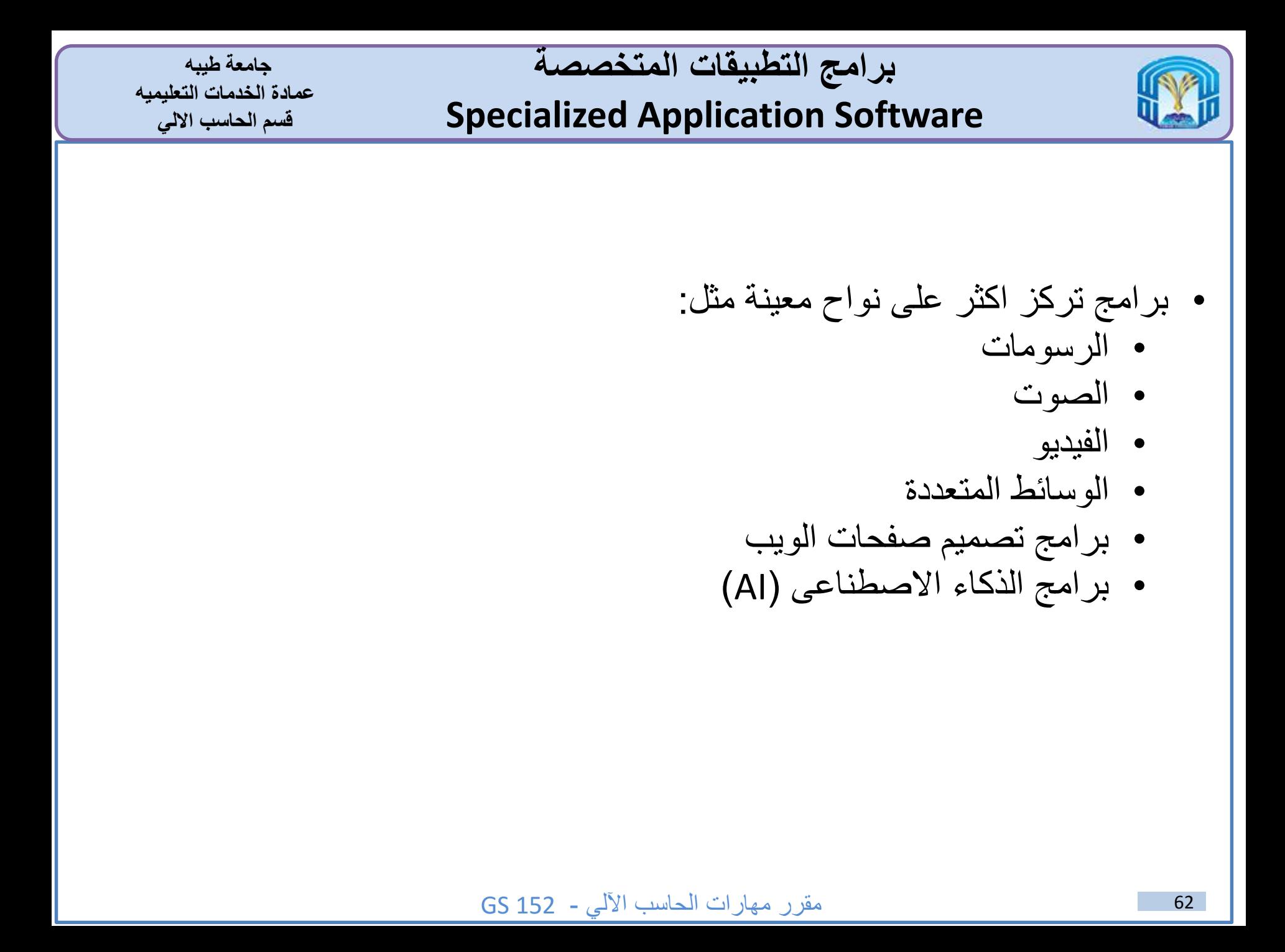

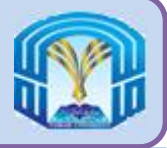

- هى برامج تعمل فى الخلفية
- تتضمن برامج يستخدمها الحاسب الدارة مهامه وأجهزته
- تتألف من برامج من شأنها التحكم فى العمليات التى يقوم بها الحاسب واجهزته وصيانتها.
	- تمكن البرامج التطبيقية من التفاعل مع الحاسبات
	- تعمل كواجهة بين المستخدم والبرامج التطبيقية والحاسب

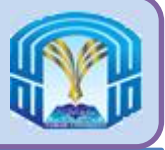

- هناك اربعة انواع من برامج النظام هى:
- 1. برامج انظمة التشغيل (Operating Systems)
	- 2. برامج الادوات المساعدة (Utilities)
	- 3. برامج تشغيل الاجهزة (Device Drivers)
- 4. برامج ترجمة اللغة (Language Translators)

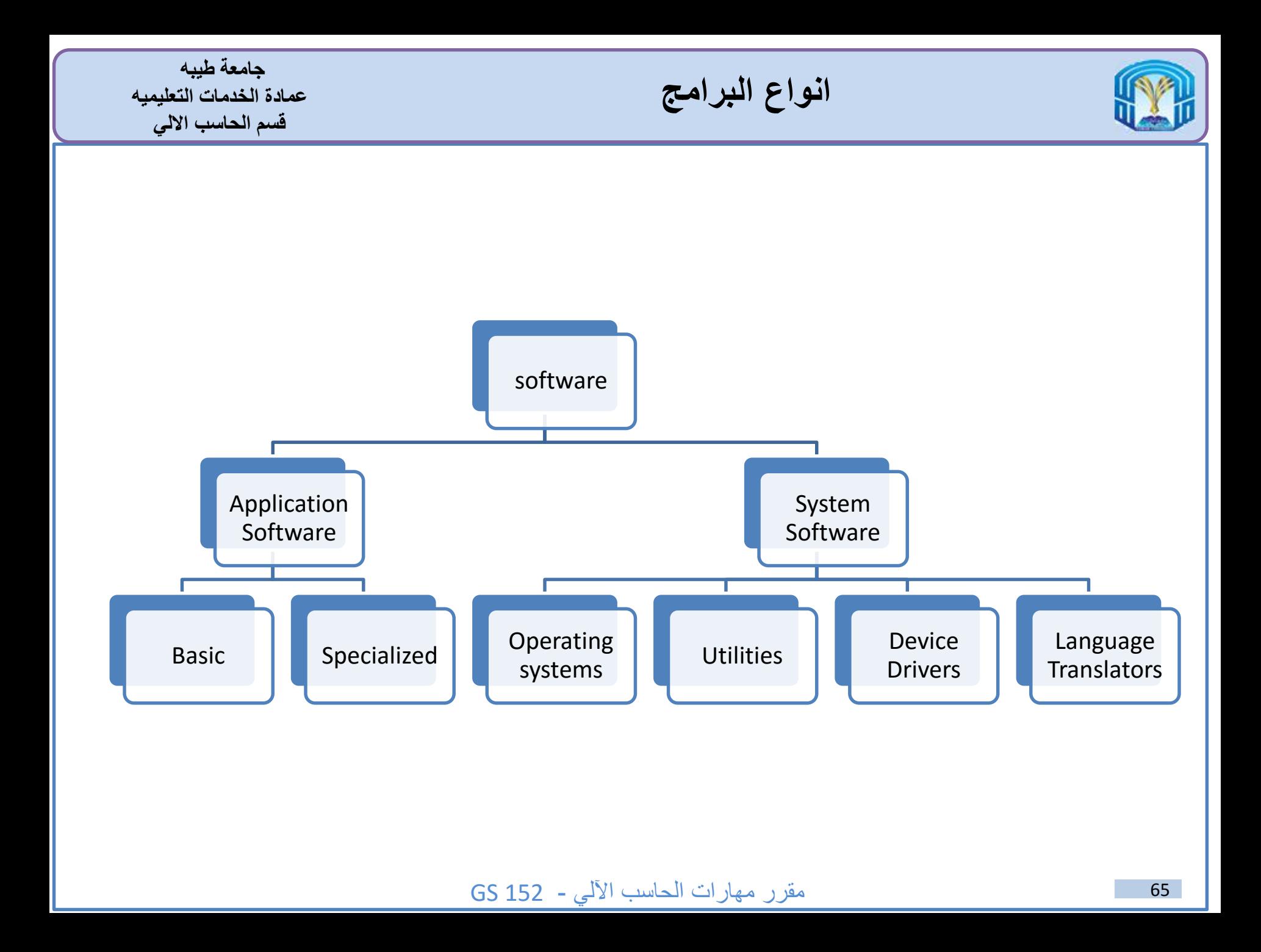

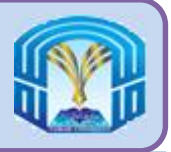

**برامج أنظمة التشغيل Operating Systems**

- نظام التشغيل عبارة عن مجموعة من البرامج التى تنسق كافة االنشطة بين الحاسبات.
	- يتيح للمستخدم سبل التواصل مع الحاسب وغيره من البرامج.
		- أمثلة أنظمة التشغيل:
			- دوس (DOS)
		- يونيكس )UNIX)
		- لينكس )Linux)
		- ويندوز )Windows)

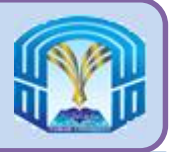

• برامج االدوات المساعدة تتيح للمستخدم القيام بمهام الصيانة التى تكون عادة مختصة بإدارة الحاسب وأجهزته وبرامجه.

مقرر مهارات الحاسب اآللي - 67 152 GS

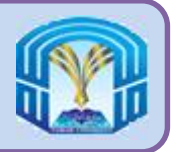

.

<mark>برامج تشغيل الأجهزة</mark> **Device Drivers**

**جامعة طيبه عمادة الخدمات التعليميه قسم الحاسب االلي**

Devices

Driver:

Computer

• برامج تشغيل الأجهزة هي برامج متخصصة صُممت لتتيح لأجهزة إدخال أو إخراج معينة التواصل مع باقي نظام الحاسب.

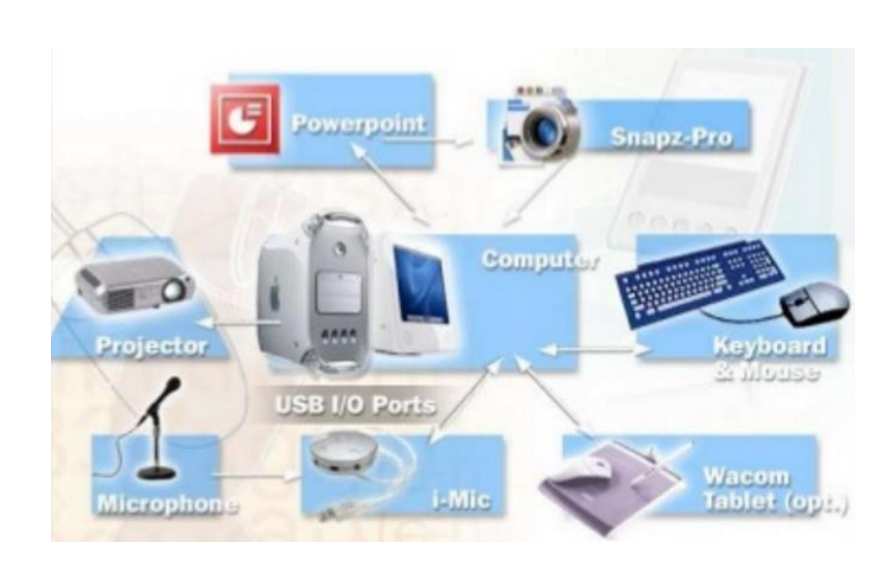

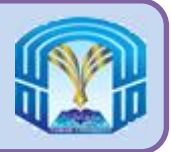

.

**برامج ترجمة اللغة Language Translators**

**جامعة طيبه عمادة الخدمات التعليميه قسم الحاسب االلي**

> • تحول برامج ترجمة اللغات اإلرشادات البرمجية التي يكتبها المبرمجون إلى لغة يفهمها الحاسب.

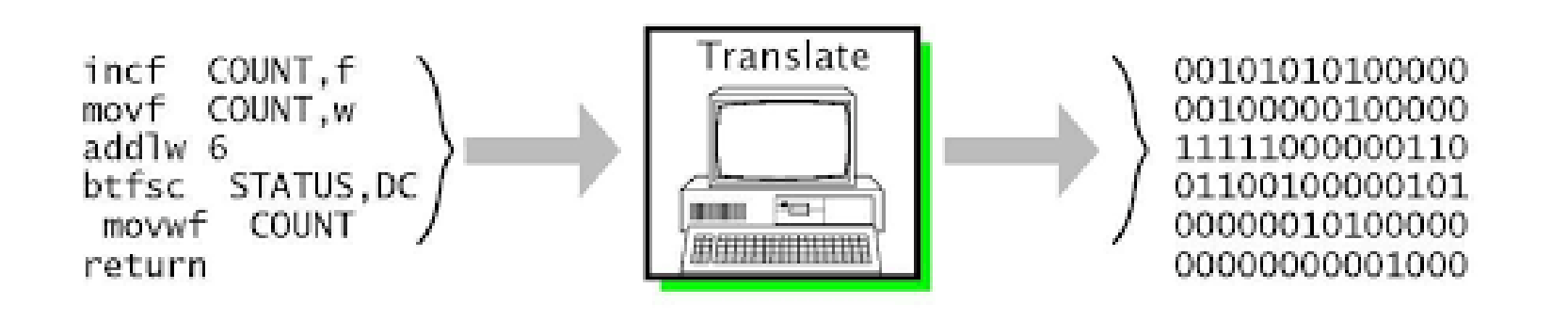

**جامعة طيبه عمادة الخدمات التعليميه قسم الحاسب االلي**

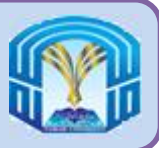

## **الذاكرة وأنواعها**

مقرر مهارات الحاسب اآللي - 70 152 GS

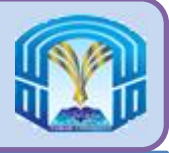

- الذاكرة هى مكان لحفظ او حجز البيانات واالرشادات والمعلومات.
- توجد ذاكرة الحاسب الداخلية فى اللوحة االم )Motherboard )على شكل شرائح.
- كلما زادت الذاكرة في الجهاز، زادت إمكانية تخزين االرشادات والبيانات فى ان واحد

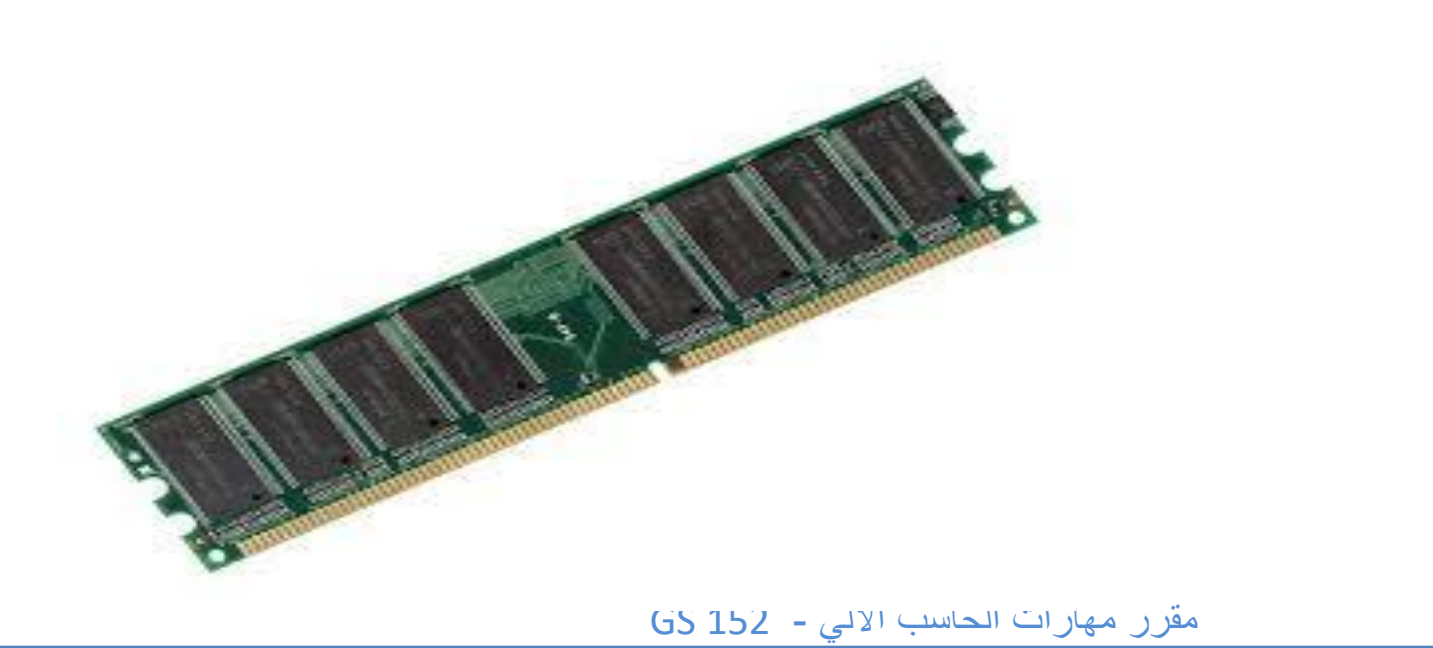

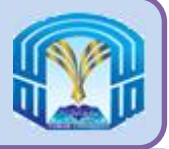

- هناك ثالث انواع معروفة من شرائح الذاكرة وهى:
	- ذاكرة الوصول العشوائى )RAM)
		- ذاكرة القراءة فقط )ROM)
- ذاكرة شبه موصل اكسيد الفلز المكمل )CMOS)

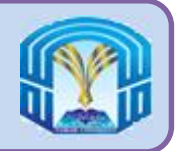

**Random Access Memory (RAM)**

- قبل أن تقوم وحدة )CPU )بمعالجة أى إرشادات تعطيها له، يجب حفظ هذه االرشادات فى ال )RAM )وذلك ليستخدمها معالج البيانات الدقيق.
	- بعد معالجة البيانات من قِبل المعالج يتم حفظ او حجز المعلومات او االرشادات فى ذاكرة الحاسب )RAM)

مقرر مهارات الحاسب اآللي - 73 152 GS
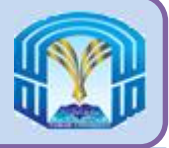

- ا. ذاكرة متطايرة أو مؤقته (Temporary or Volatile) لأن كل ما يخزن فى معظم أنواع الذاكرة العشوائية يفقد أو يمحى بمجرد إيقاف تشغيل جهاز الحاسب.
	- .2 ذاكرة قراءة و كتابه )Write & Read )حيث تكتب و تقرأ البيانات و التعليمات عليها مرات عديدة.
		- 3. ذاكرة المسودة (Scratch pad)لأن التخزين الاولي يكون عليها.

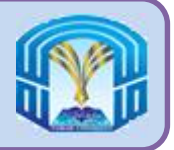

**وحدات قياس سعة الذاكرة**

**Memory Measurement**

- عند الحديث عن حجم الذاكرة التي يحتويها الجهاز، فإننا نشير إلى ذاكرة الوصول العشوائي )RAM).
- إن حجم وتعقيد المهام التي يمكن لجهاز الحاسب التعامل معها يرتبط مباشرة بحجم ذاكرة الوصول العشوائي.
	- يمكن إضافة ذاكرة الوصول العشوائي اإلضافية إلى نظام الحاسب.
		- ويوضح الشكل التالي وحدات قياس سعة الذاكرة المستخدمة.

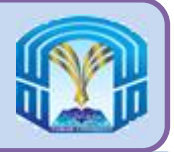

**وحدات قياس سعة الذاكرة**

## **Memory Measurement**

**جامعة طيبه عمادة الخدمات التعليميه قسم الحاسب االلي**

ويوضح الشكل التالي وحدات قياس سعة الذاكرة المستخدمة.

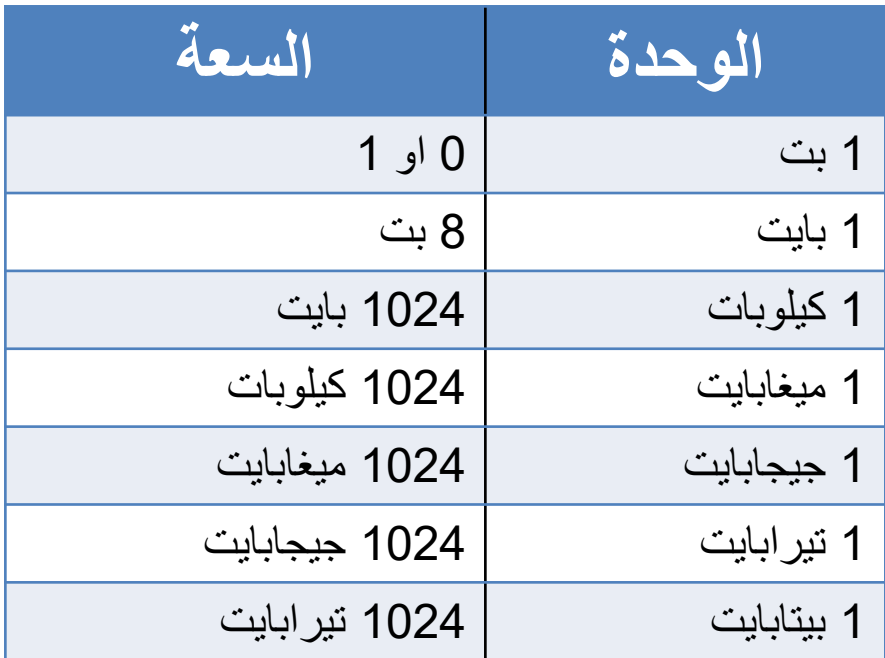

- البت )Bit )هي اصغر وحدة أساسية لقياس الذاكرة، والبت دائما إما ان يكون 0 او 1
- البايت )Byte )هي مجموعة من 8 بت تعرف ايضا برمز واحد معين فى جميع انظمة الحاسب

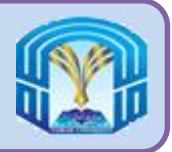

**ذاكرة القراءة فقط**

## **Read Only Memory (ROM)**

**جامعة طيبه عمادة الخدمات التعليميه قسم الحاسب االلي**

تحتوى على برامج متضمنة داخلها عند صنعها فى المصنع.

 يمكن لوحدة )CPU )استرجاع البيانات من شرائح ذاكرة القراءة فقط ولكن ال يمكن تغييرها بأى طريقة.

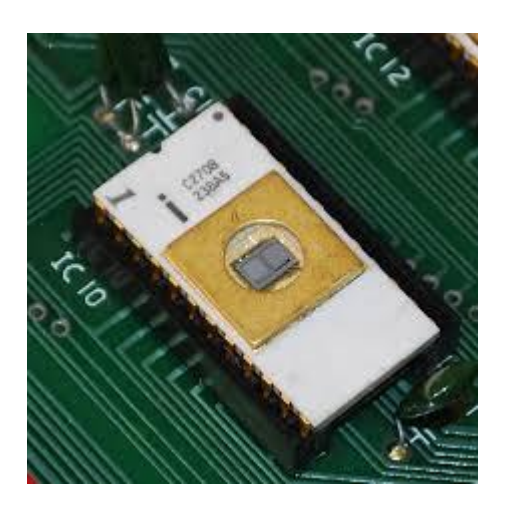

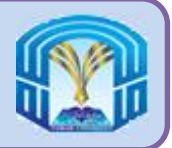

**خصائص ذاكرة )ROM)**

- .1 إمكانية تنفيذ االرشادات داخل ذاكرة القراءة فقط وال يمكن تغييرها، لذلك سميت بذاكرة القراءة فقط
	- .2 عدم محو هذه االرشادات بإيقاف تشغيل الحاسب ولذلك يقال انها غير متطايرة (Non-voltile)

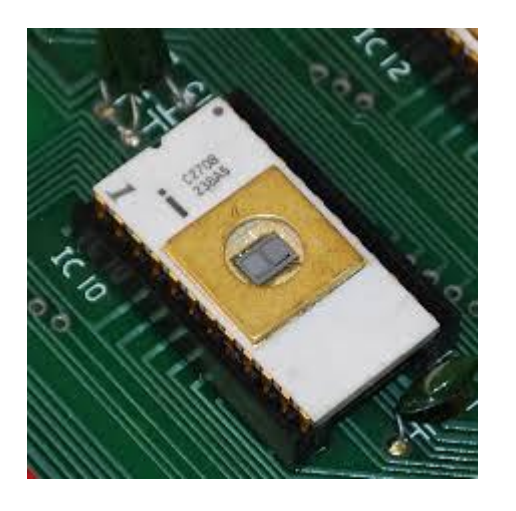

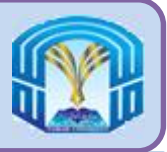

**شبه الموصل اكسيد الفلز المكمل**

**Complementary Metal-Oxide Semiconductor (CMOS)**

- توفر شرائح )CMOS )مرونة وإمكانية التوسع لنظام الحاسب، حيث تحتوى على كافة المعلومات الالزمة لبدء التشغيل على النحو المالئم.
	- توفر هذه الشريحة
	- معلومات التاريخ والوقت الحالى
		- مقدار ذاكرة ال )RAM)
	- نوع لوحة المفاتيح)Keyboard)
		- نوع الفأرة)Mouse)
		- نوع الشاشة)Monitor)
	- محركات االقراص)Drives Disk)

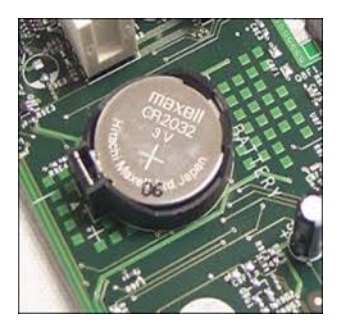

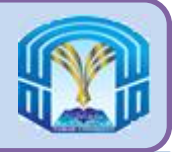

**شبه الموصل اكسيد الفلز المكمل**

**Complementary Metal-Oxide Semiconductor**

- على عكس ذاكرة الوصول العشوائى )RAM )فان بطارية صغيرة توفر لها الطاقة، لذا ال تفقد محتوياتها عند إيقاف التشغيل.
- على عكس ذاكرة القراءة فقط )ROM )فمحتوياتها يمكن تغييره لتعكس التغيرات التى تطرأ على نظام الحاسب مثل زيادة الذاكرة أو إضافة جهاز جديد

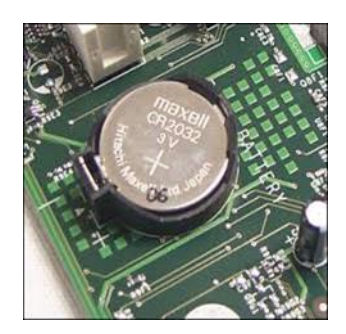

مقرر مهارات الحاسب اآللي - 80 152 GS

**ROM & CMOS ،(RAM( بين مقارنه**

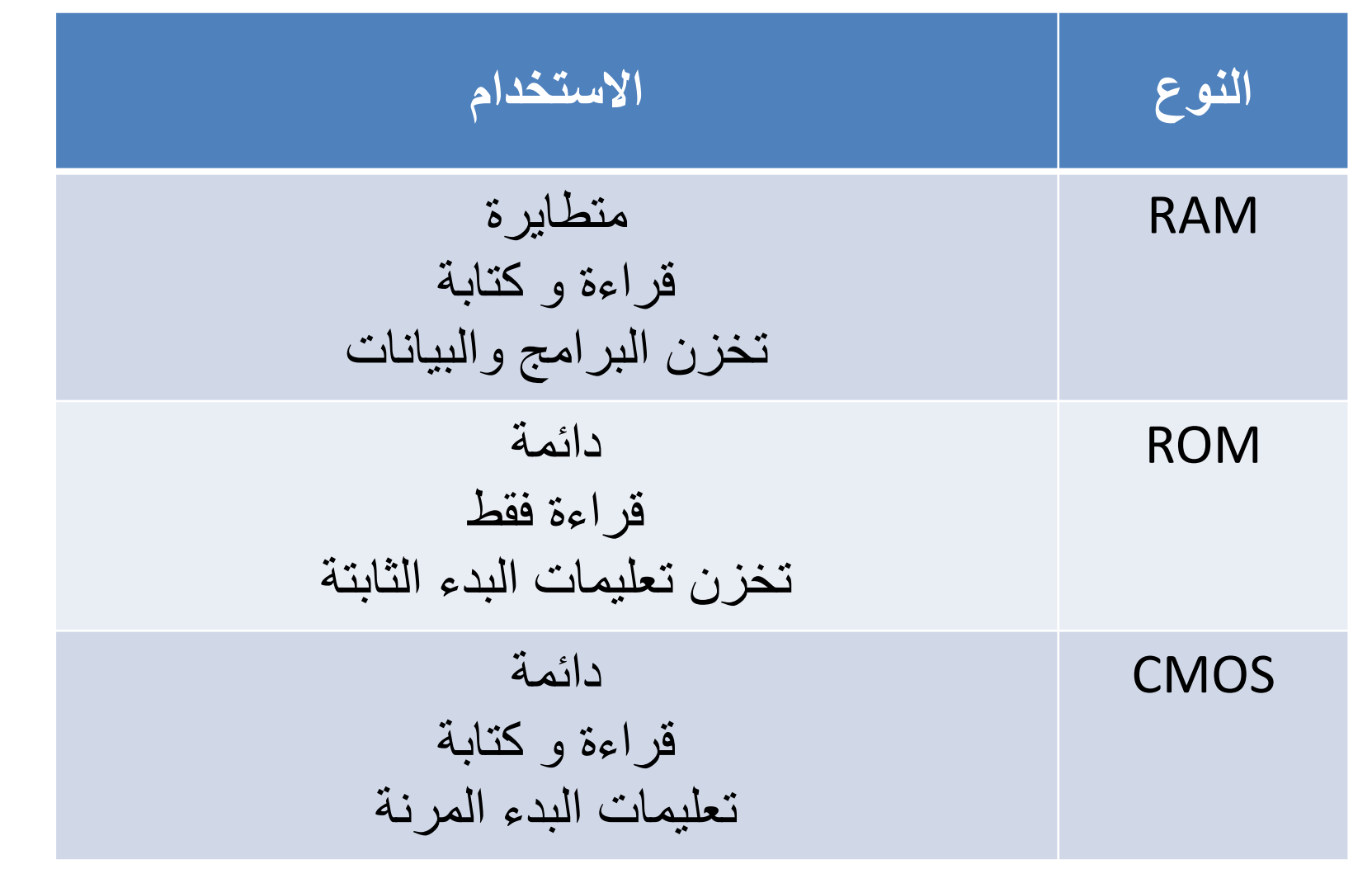

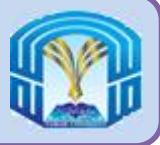

**بدء التشغيل )Up Starting)**

**تسجيل الدخول )Login)**

**واجهة المستخدم الرسومية )Interface User Graphical)**

مقرر مهارات الحاسب اآللي - 82 152 GS

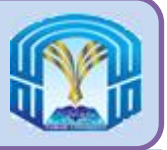

- عند تشغيل الحاسب، ستالحظ سلسلة من الرسائل النصية تظهر على الشاشة من شأنها إطالعك بما يحدث أثناء تمهيد )Booting )الحاسب للعمل
	- **التمهيد** )Booting )هو عملية تشغيل أو إعادة تشغيل الحاسب
	- التمهيد البارد (Cold Booting) هو عملية تشغيل جهاز حاسب كان مغلق تماما
- التمهيد الدافئ (Warm Booting) هو عملية استخدام نظام التشغيل فى إعادة تشغيل الحاسب

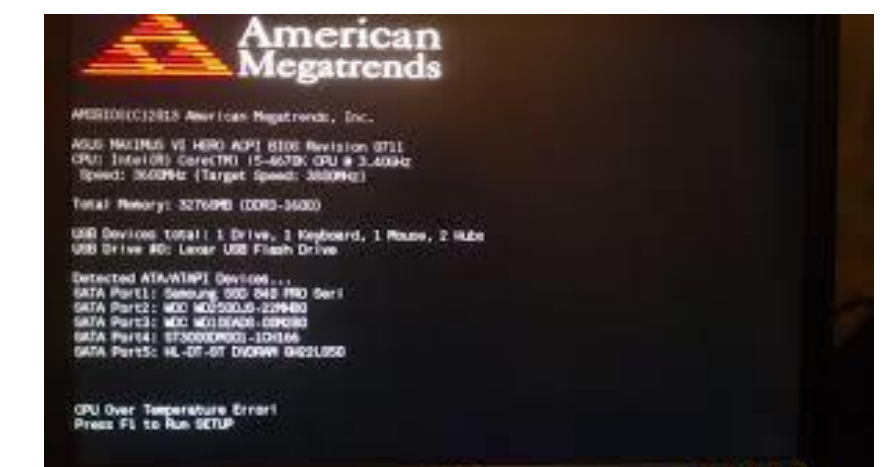

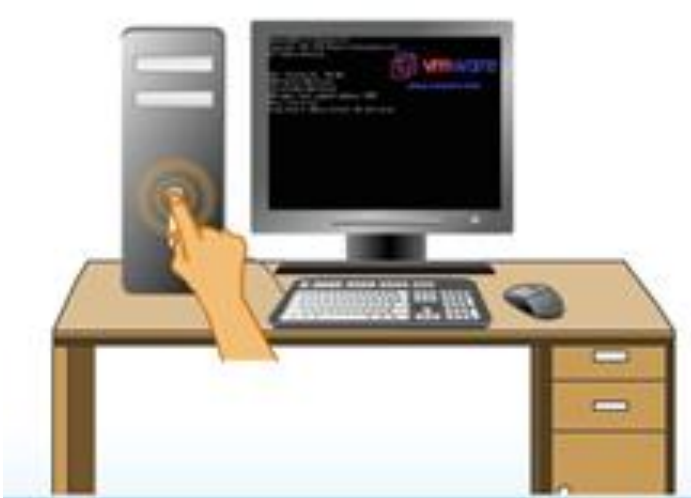

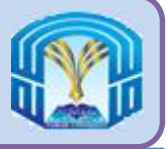

**عملية التمهيد وبيئة سطح المكتب**

- 1. يرسل معالج البيانات الدقيق (Processor) أمراً إلى شرائح ذاكرة القراءة فقط (ROM) بالحاسب لتشغيل برنامج تمهيد نظام الإدخال/الإخراج الأساسى (BIOS)
- 2. يقوم برنامج التمهيد بتوصيل القرص الثابت (Hard Disk) وتحميل ملفات النظام الأساسية الخاصة بنظام التشغيل من خالل معالج البيانات الدقيق وتحميل برامج تشغيل األجهزة الالزمة لتوفير الاتصال بين نظام التشغيل (Operating System) والأجهزة المختلفة
	- 3. يتواصل نظام التشغيل (Operating System) بعد ذلك مع القرص الثابت (Hard Disk) ويحمل الرسومات والملفات وملفات الخطوط الالزمة لعرض سطح مكتب النظام على نحو مالئم
- 4. بعد إنشاء بيئة سطح المكتب يفتح ويندوز 7 (Windows 7) مجلد بدء التشغيل (Startup) ويتم الوصول إلى أى برنامج موجود فى هذا المجلد على القرص الثابت وتحميله بواسطة معالج البيانات الدقيق داخل ذاكرة الوصول العشوائى )RAM).

اآلن ويندوز 7 )7 Windows )جاهز لالستخدام

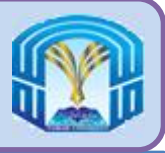

## **تسجيل الدخول )Login)**

- بعد اكتمال عملية التمهيد يتعين على المستخدم تسجيل الدخول إلى نظام الحاسب.
- تسجيل الدخول هو عملية الحصول على إذن للدخول إلى جهاز حاسب أو شبكة أو أى خدمات أخرى تتطلب تخويل
	- لكل مستخدم معرف تسجيل الدخول ) ID Login )وكلمة مرور )Password)
	- يحدد معرف تسجيل الدخول المستخدم بمساعدة كلمة السر المدخلة مسبقا، وبالتالى يعطى امتيازات للمستخدم

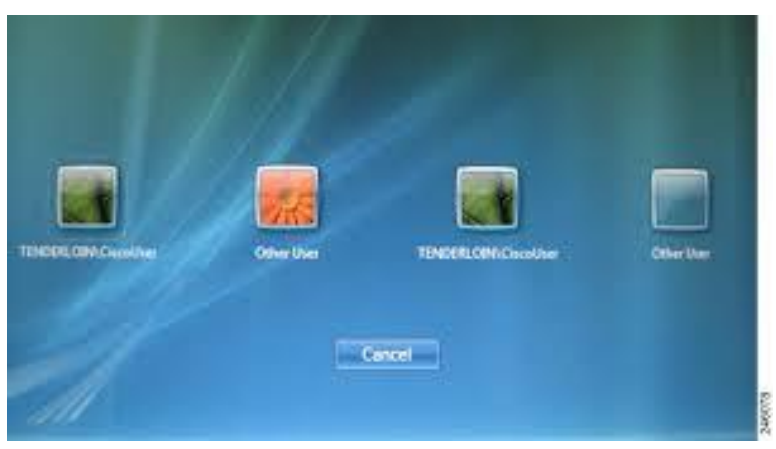

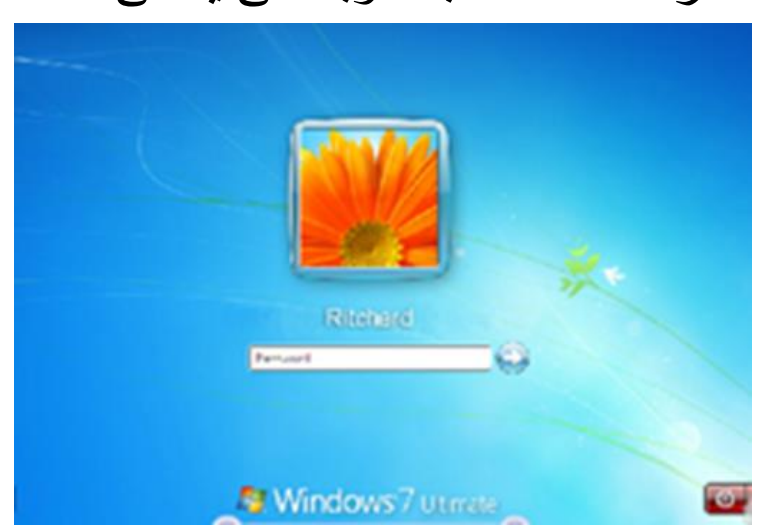

مقرر مهارات الحاسب اآللي - 85 152 GS

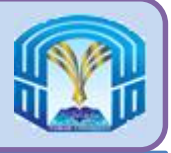

**أهمية كلمة المرور**

- **كلمة المرور** هى مجموعة من األحرف واألرقام التى تستخدم للحصول على إذن دخول إلى جهاز الحاسب أو مورد شبكة أو بيانات.
- تساعد كلمة المرور فى التأكد من أن الحاسبات أو البيانات يصل إليها من لهم الحق فى تصفحها أول الوصول عليها  $+ x^{x^{x^{x^{x^{x^{x}}}}}}$ 
	- خطوات إنشاء كلمة مرور وحمايتها
	- .1 أنشأ كلمة مرور يمكنك تذكرها بسهولة
	- 2. كلمات المرور حساسة لحالة الأحرف لذا ساتخدم خليطا من الأرقام والأحرف الخاصة والأحرف الكبيرة والصغيرة لجعل كلمة المرور من الصعب تخمينها
- 3. لا تستخدم أى شئ يمكن لأحد ربطة بك مثل اسمك أو اسمك بالمقلوب أو الأحرف الأولى من اسمك أو اسم صديقك أو حيوانك الأليف أو تواريخ الميلاد أو الذكرى السنوية أو معرف تسجيل الدخول.
	- 4. لا تكتب أبدا كلمة المرور فى أى مكان يمكن أن يصل إليه الأخرون.
		- .5 ال تدع أى شخص يراك وأنت تكتب كلمة المرور على الحاسب
	- 6. لا تسمح لأحد أخر باستخدام حسابك من خلال إخباره بكلمة المرور الخاصـة بك\_

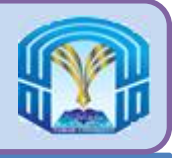

**واجهة المستخدم الرسومية )Interface User Graphical)**

- واجهة المستخدم الرسومية )GUI )هى واجهة برنامج تستخدم إمكانيات رسومات أجهزة الحايب لتسهيل استخدام البرنامج
	- لم يعد المستخدم فى حاجة إلى واجهات المستخدم التى تم تصميمها جيدا لتعلم لغات األوامر المعقدة.
	- تعتبر هذه الواجهات بديلا مناسبا للواجهات التى تعتمد على النصوص بين المُشغل والحاسب و<br>مم
		- تم تصميم أول واجهة مستخدم فى مركز أبحاث شركة زيروكس بالو ألتو خالل السعينيات
			- فى الثمانيات ظهر أبل ماكنتوش مما زاد من شهرة واجهات المستخدم الرسومية
		- لم يتقبل الجمهور هذه الواجهات بسرعة ألنها تتطلب تكلفة عالية فى ذلك الوقت مثل وحدة CPU ذات قدرة عالية وشاشة ذات جودة مرتفعة

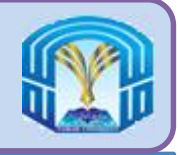

**واجهة المستخدم الرسومية )Interface User Graphical)**

- أمثلة على أنظمة تشغيل واجهات المستخدم الرسومية .1 أنظمة تشغيل ويندوز )Windows) .2 نظام أبل7 )7 Apple) .3 أنظمة تشغيل ماك )Mac) .4 لينكس )Linux)
	- أمثلة على واجهات المستخدم الرسومية .1 جنوم )GNOME) 2. ك*دى* (KDE)

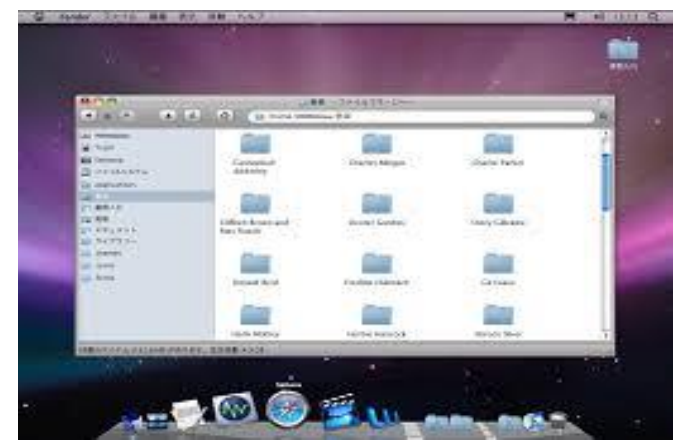

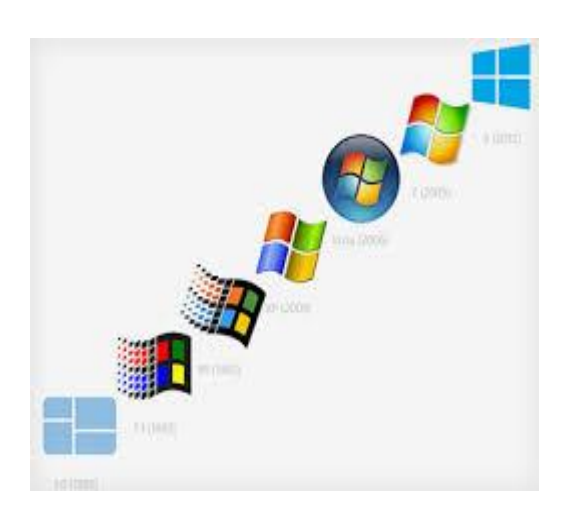

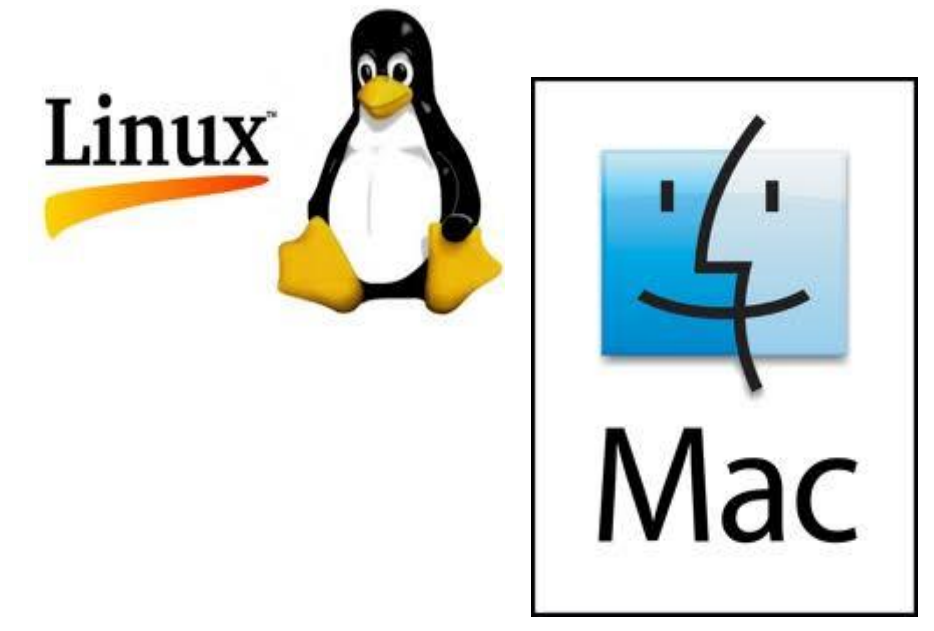

مقرر مهارات الحاسب اآللي - 88 152 GS

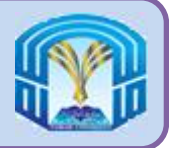

**سطح المكتب )Desktop)**

- فى واجهة المستخدم الرسومية مثل ويندوز يستخدم مصطلح سطح المكتب )Desktop )إلى الشاشة الرئيسية بما يظهر من أيقونات ومجلدات ومستندات
- سطح المكتب هو منطقة على شاشة الحاسب تظهر فيها أيقونات محرك القرص الثابت والملفات والأقراص والتطبيقات.
	- األيقونة هى رمز أو صورة أو رسم يظهر على شاشة الحاسب وتشير الى عملية محددة أو تطبيق برمجى محدد، ويتم تفعيل الأيقونة بالنقر فوقها مرتين

مقرر مهارات الحاسب اآللي - 89 152 GS

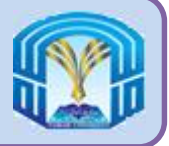

**ميزات واجهات المستخدم الرسومية**

- المكونات المرئية
- سهولة نقل البيانات من تطبيق إلى آخر
- النماذج القياسية لتمثيل النص والرسومات
- يمكن للبرامج المتنوعة التى تعمل على نفس الواجهات مشاركة البيانات

مقرر مهارات الحاسب اآللي - 90 152 GS

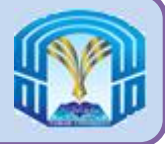

**الفصل السابع: استخدام الفأرة ولوحة المفاتيح**

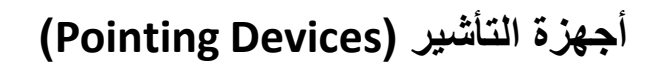

**لوحة المفاتيح )Keyboard)**

مقرر مهارات الحاسب اآللي - 91 152 GS

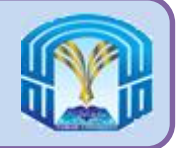

- تتحكم في حركة المؤشر لتحديد العناصر الموجودة على الشاشة.
- توفر واجهة مريحة للمستخدم مرتبطة بوحدة النظام من خالل استقبال إليماءات التأشير وتحويلها إلى مدخالت يمكن قراءتها.
- أمثل': الفأرة، عصا التحكم، شاشة اللمس، القلم الضوئي وقلم السمة .(Stylus)

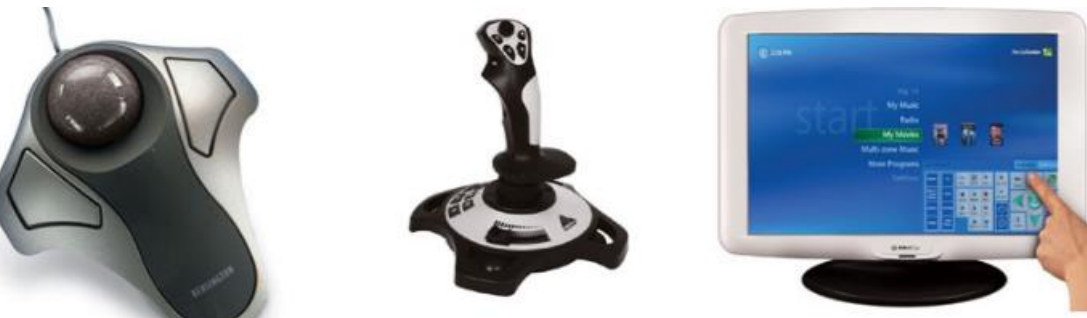

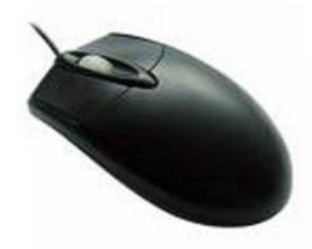

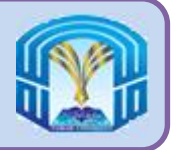

- جهاز صغير يمكن مسكه باليد، وحركة الماوس تقابلها حركة المؤشر)Pointer )على الشاشة.
	- لديها عادة ثالثة أزرار التي تمكن المستخدم من تحديد الخيارات على الشاشة.
	- احدى أجهزة التأشير التى هى عبارة عن أجهزة تمكنك من التحكم في حركة المؤشر لتحديد العناصر الموجودة على الشاشة.
		- من أمثلة أجهزة التأشير االخري هى :
			- عصا التحكم Joystick
			- Touch Screen اللمس شاشة
				- Light pen الضوئي القلم
					- وقلم التأشير Stylus

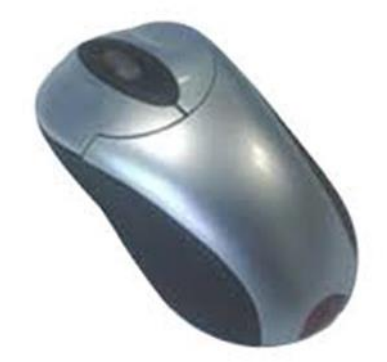

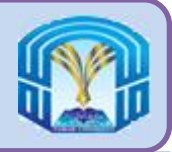

**الفأرة ) Mouse)**

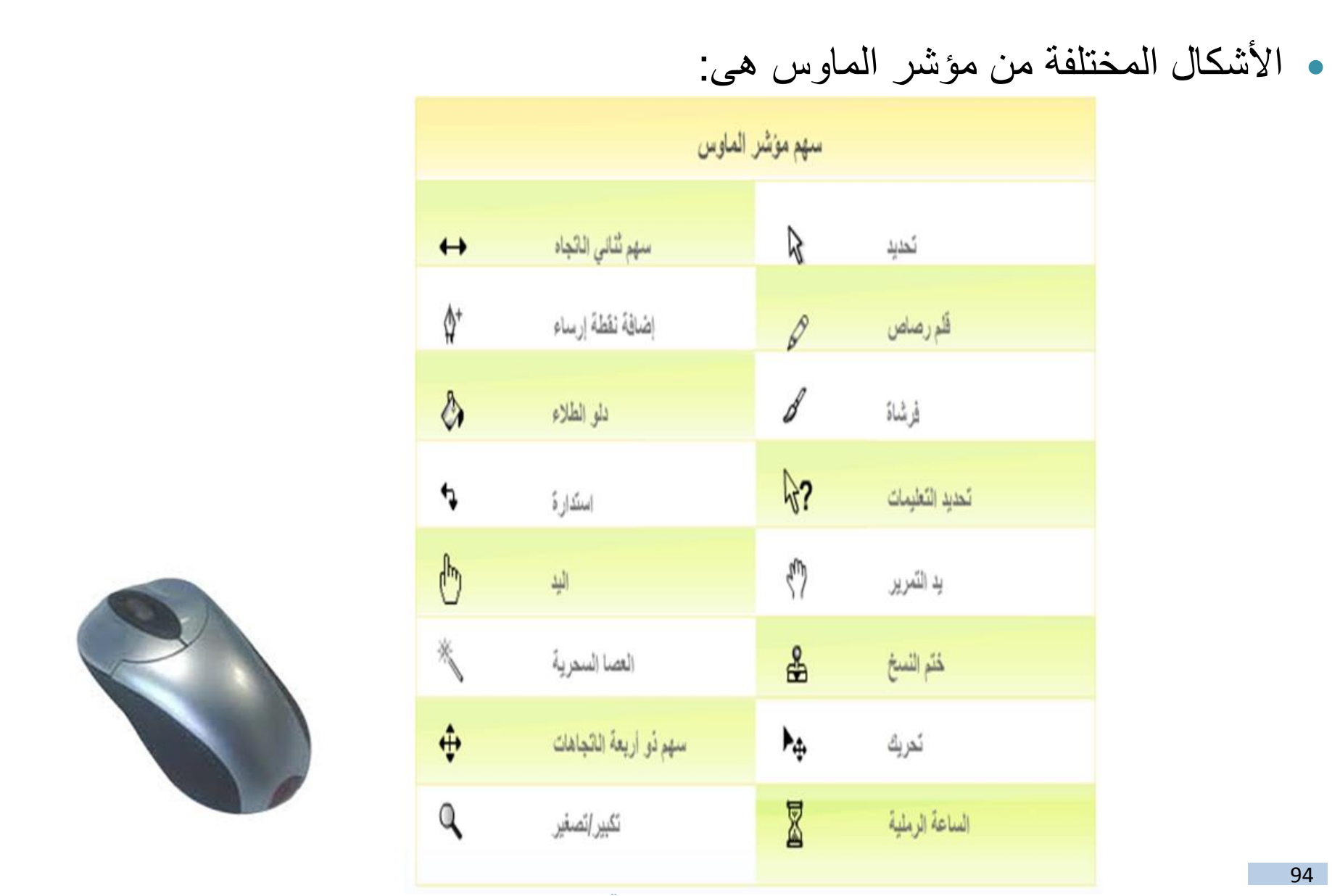

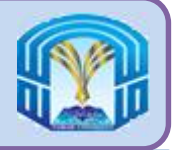

- هناك خمس تقنيات لاستخدام الماوس وهي:
- .1 التأشير Pointing : وهذا يعني تحريك مؤشر الماوس من موقعه الحالي على الشاشة للكائن المراد على الشاشة.
	- 2. النقر Clicking : وهذا يعني أن تضغط وتترك زر الماوس الأيسر. يشير النقر إلى اختيار كائن.
- 3. النقر المزدوج <mark>Double-clicking</mark> .وهذا يعني الضغط على الزر الأيسر من الماوس مرتين بسرعة على التوالي.
- .4 السحب Dragging :يشار إليه عادة باسم "السحب واإلسقاط" Drop and Drag ." السحب" يعني تحريك مؤشر الماوس على كائن والضغط أو اإلمساك على زر الماوس األيسر ثم تحريك مؤشر الماوس. وتسمى عملية ترك زر الماوس بعد نقل الكائر "اإلسقاط"Dropping .
	- 5. النقر بزر الماوس الأيمن Right-clicking : وهذا يعني الضغط على عادة، يتم استخدامها لعرض قائمة منسدلة مختصرة menu down-drop أو "قائمة context men السياق"

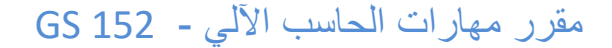

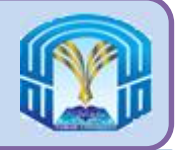

**الفأرة ) Mouse)**

- وهناك عدة أنواع مختلفة من الماوس وهى كالتالي:
	- .1 الميكانيكية Mechanical
	- .2 الميكانيكية الضوئية Optomechanical
		- .3 الضوئي Optical
- 4. اللاسلكية أو غير المتصلة Cordless or Wireless

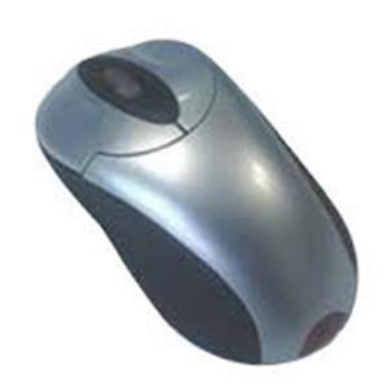

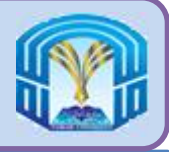

**لوحة المفاتيح )Keyboard)**

- تحتوى لوحة مفاتيح جهاز الحاسب على مفاتيح يتم الضغط عليها الدخال البيانات والتعليمات.
	- تستخدم تحديدا الدخال النصوص واالرقام و غيرها من الرموز
- تشبه اآللة الكاتبة فى احتوائها على جميع الحروف االبجدية واالرقام ومفاتيح تشغيل اضافية خاصة.
	- لوحة مفاتيح »QWERTY»

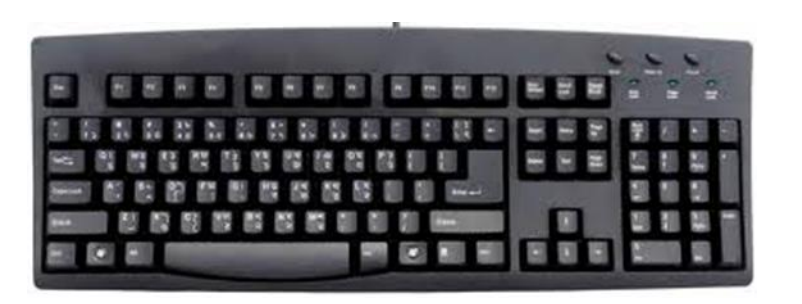

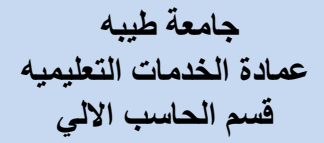

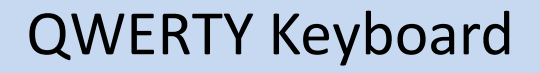

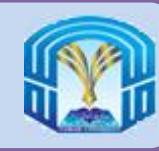

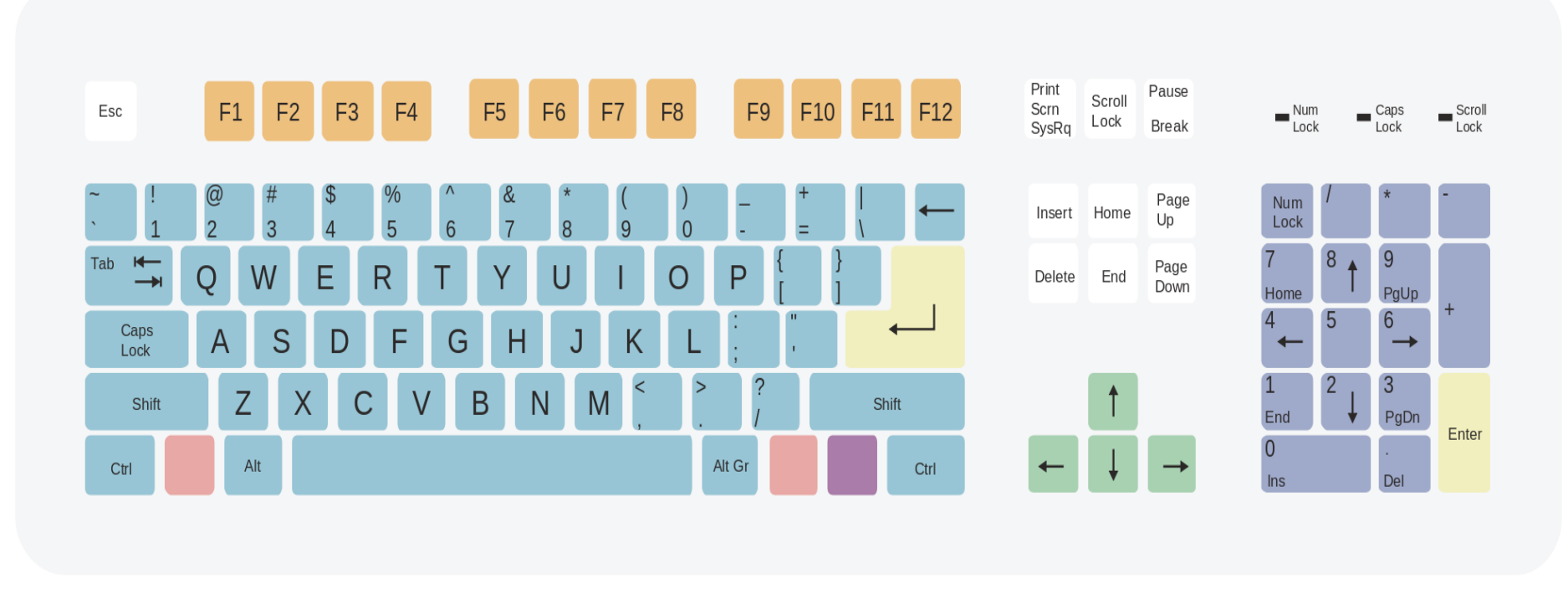

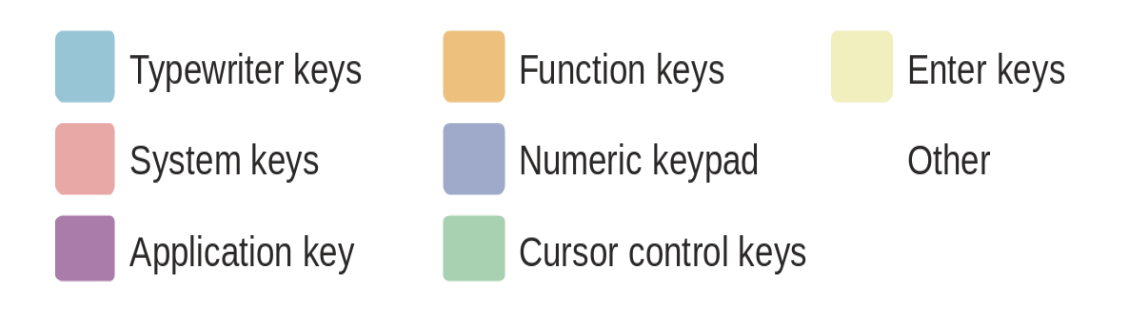

## مقرر مهارات الحاسب اآللي - 98 152 GS